# Maestría Arte para Realidad Virtual

#### **Nº de RVOE:** 20232119

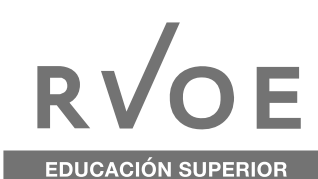

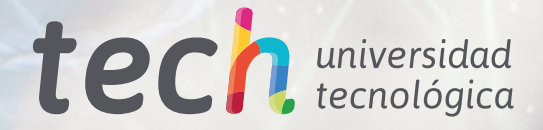

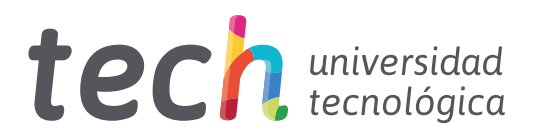

# Maestría Arte para Realidad Virtual

Nº de RVOE: 20232119 Fecha de RVOE: 24/07/2023 Modalidad: 100% en línea Duración: 20 meses Acceso web: [www.techtitute.com/mx/videojuegos/maestria/maestria-](http://www.techtitute.com/mx/diseno/maestria/maestria-arte-para-realidad-virtual)arte-para-realidad-virtual

# Índice

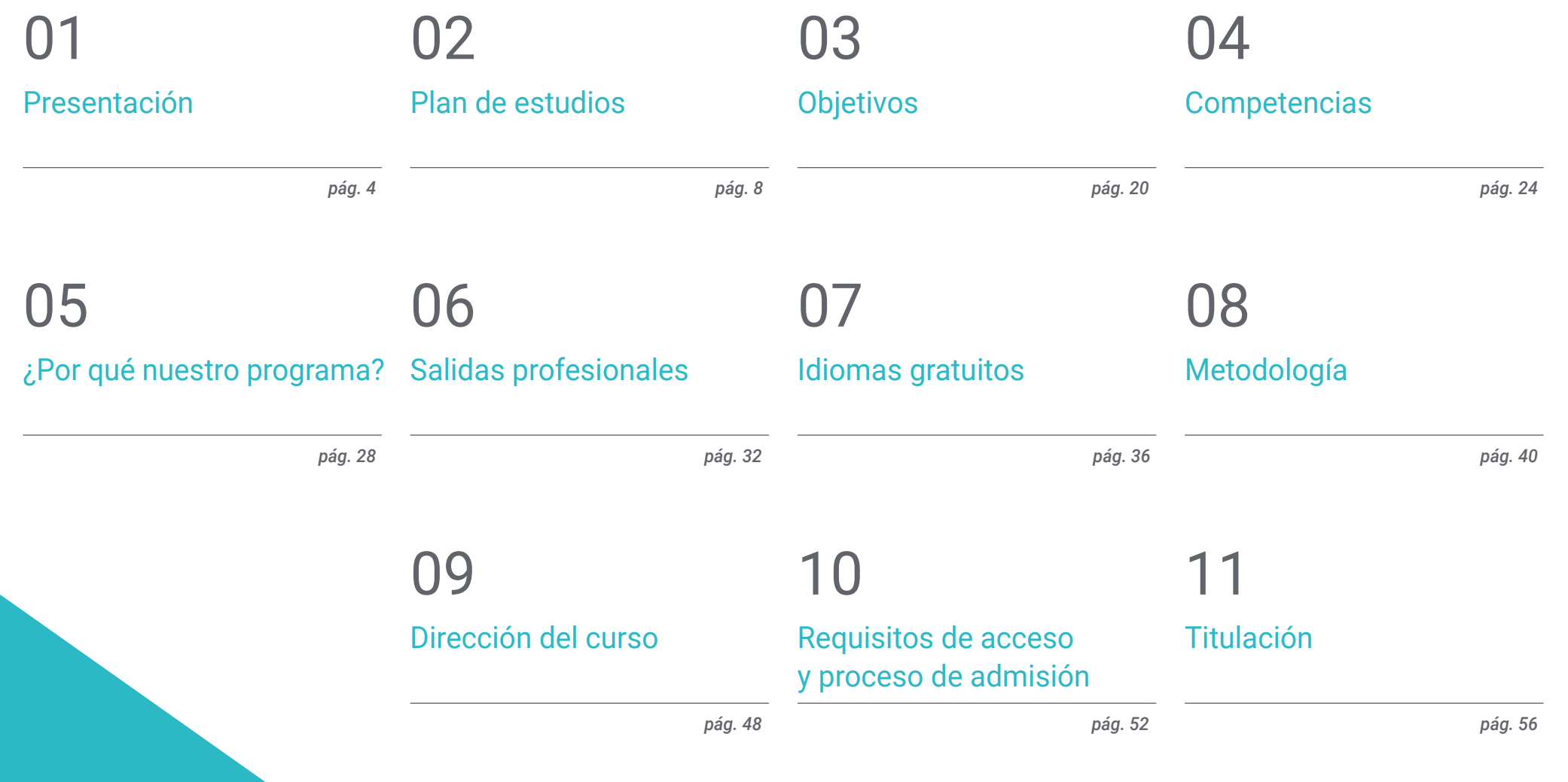

# <span id="page-3-0"></span>Presentación 01

La creciente exigencia visual que impera en la industria *gamer* ha conducido a que los títulos de Realidad Virtual precisen una calidad gráfica superlativa para perfeccionar la inmersión de los usuarios en la obra. Así, los jugadores gozan de excelentes experiencias sensoriales y logran adentrarse completamente en la historia, lo que les motiva a adquirir este tipo de videojuegos. En consecuencia, cada vez son más las empresas desarrolladoras que requieren los mejores artistas para diseñar juegos que alcancen un elevado éxito en el mercado. Por ello, TECH ha creado esta titulación, que proporcionará al alumno un profundo conocimiento sobre las técnicas para generar personajes o entornos de ciencia ficción para Realidad Virtual. De forma 100% online, impulsará su incursión en punteras compañías de videojuegos.

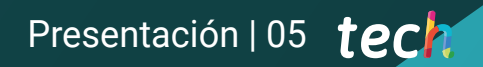

*Conoce, a través de esta Maestría, las mejores técnicas para diseñar los entornos de ciencia ficción de los videojuegos más populares de Realidad Virtual"*

## tech 06 | Presentación

Los videojuegos de Realidad Virtual han obtenido una notoria popularización en los últimos años, puesto que brindan a los usuarios experiencias de juego completamente realistas y les permiten formar parte activa de la historia. En esta línea, la abundancia de este tipo de títulos en el mercado es cada vez mayor, por lo que las empresas desarrolladoras necesitan construir entornos visuales capaces de sorprender y atraer al público. Para llevar a cabo esta creación gráfica y generar obras que alcancen cotas inimaginables de éxito en el mercado, estas compañías precisan artistas de primer nivel especializados en Realidad Virtual.

Por esta razón, TECH ha diseñado este programa, que otorga al alumno las claves para realizar excelentes composiciones artísticas en entornos inmersivos y, así, incrementar sus oportunidades de formar parte de las mejores empresas de la industria del videojuego. A lo largo de este itinerario académico, asimilará las punteras estrategias para acometer el diseño y la planificación de un proyecto de creación gráfica para Realidad Virtual. De la misma manera, profundizará en las técnicas para elaborar el texturizado, la iluminación, el renderizado y el bakeado de sus modelados 3D en programas como 3DS Max, Blender o Substance Painter.

Dado que esta Maestría se desarrolla a través de una modalidad 100% en línea, el estudiante podrá completar un exquisito aprendizaje sin la necesidad de ceñirse a incómodos horarios preestablecidos. Asimismo, disfrutará de materiales didácticos disponibles en vanguardistas formatos como el vídeo explicativo, el resumen interactivo o los test autoevaluativos. De este modo, gozará de una enseñanza adaptada plenamente tanto a sus necesidades de estudio como a sus requerimientos personales.

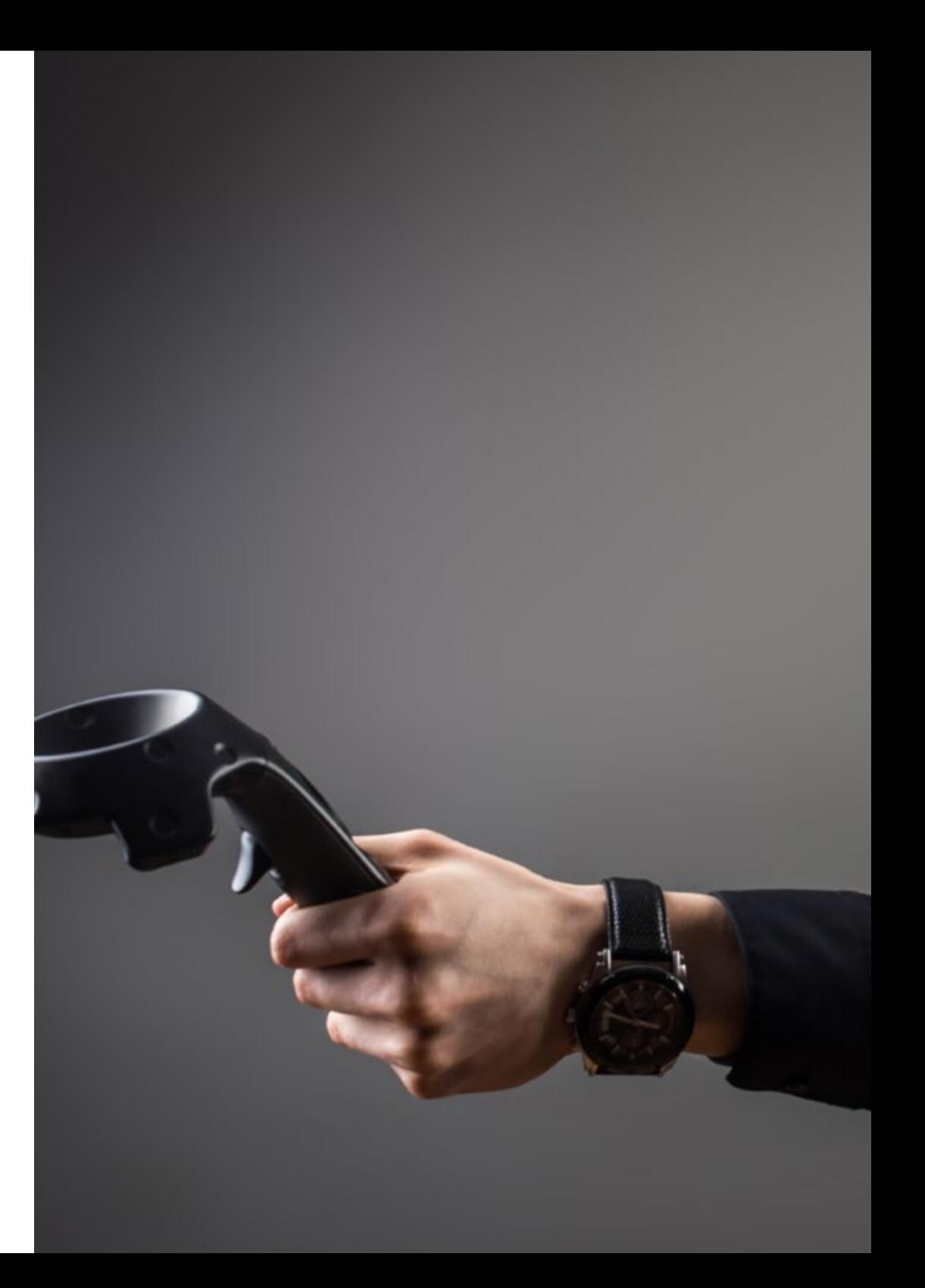

## Presentación | 07 tech

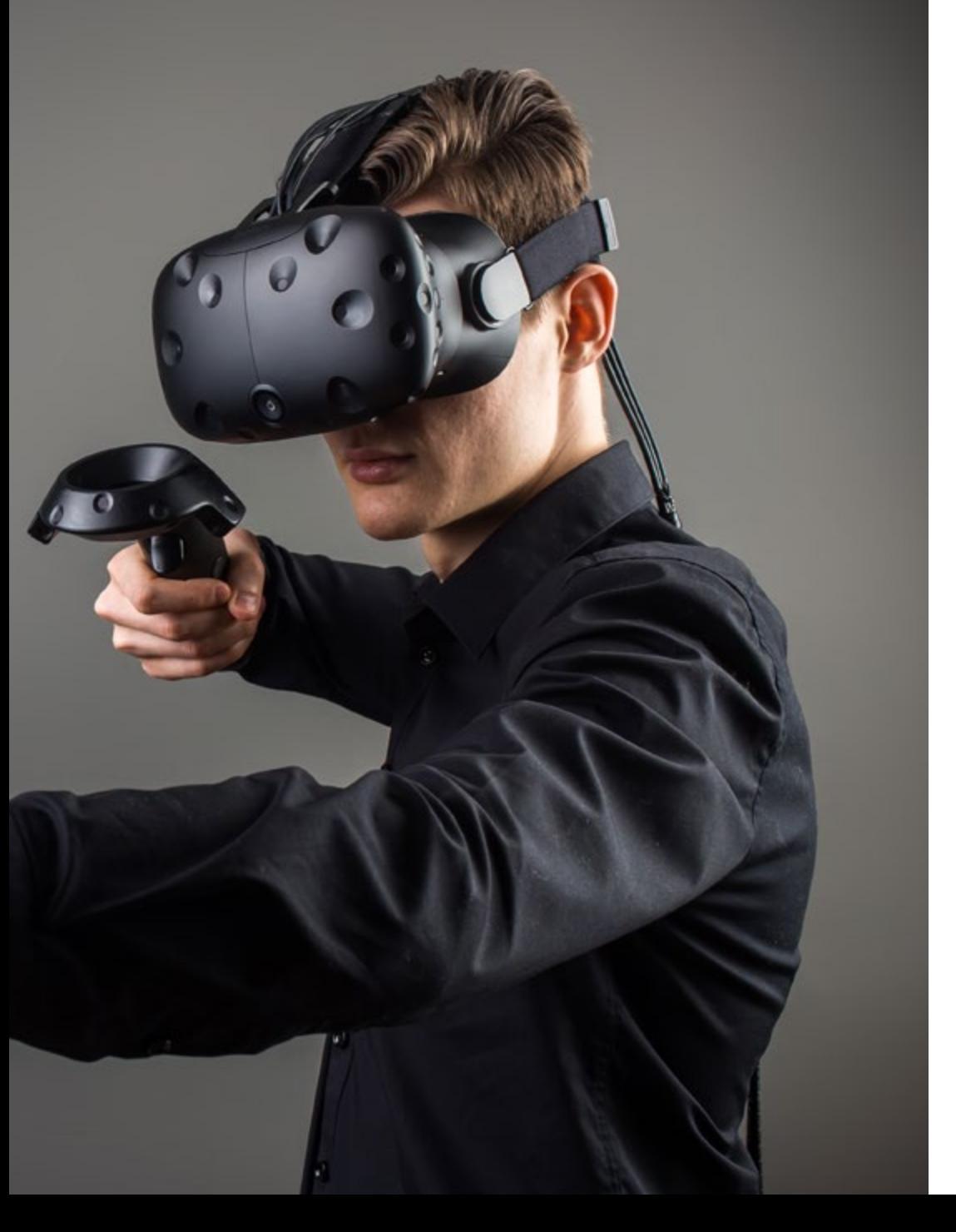

TECH brinda la oportunidad de obtener la Maestría en Arte para Realidad Virtual en un formato 100% en línea, con titulación directa y un programa diseñado para aprovechar cada tarea en la adquisición de competencias para desempeñar un papel relevante en la empresa. Pero, además, con este programa, el estudiante tendrá acceso al estudio de idiomas extranjeros y formación continuada de modo que pueda potenciar su etapa de estudio y logre una ventaja competitiva con los egresados de otras universidades menos orientadas al mercado laboral.

Un camino creado para conseguir un cambio positivo a nivel profesional, relacionándose con los mejores y formando parte de la nueva generación de futuros artistas capaces de desarrollar su labor en cualquier lugar del mundo.

> *Conviértete en un artista 3D para Realidad Virtual capaz de trabajar en los proyectos más ambiciosos de la industria de los videojuegos"*

# <span id="page-7-0"></span>02 Plan de estudios

El temario de esta Maestría se ha elaborado con la idea de transmitir los conocimientos más relevantes sobre la creación artística para Realidad Virtual a los alumnos. Además, los recursos didácticos de este programa han sido diseñados por especialistas en la materia que desarrollan sus funciones activamente en punteras compañías audiovisuales. Por tanto, los contenidos que recibirá el alumno estarán en sintonía con los últimos avances experimentados en el sector.

*Disfruta de un plan de estudios diseñado por profesionales de referencia en el ámbito de la creación artística para videojuegos de Realidad Virtual"* 

# tech 10 | Plan de estudios

Esta Maestría dispone de 10 completos módulos con materiales didácticos presentes en formatos tan variados como las lecturas, el vídeo explicativo, los ejercicios autoevaluativos o el resumen interactivo. Así, el estudiante obtendrá la posibilidad de elegir aquellos soportes que mejor se adapten a sus preferencias de aprendizaje.

Asimismo, el programa se imparte por medio de una modalidad 100% online, que permite al alumno gestionar a su antojo su tiempo de estudio para alcanzar una enseñanza efectiva. Por tanto, no se verá en la necesidad de descuidar sus obligaciones personales y profesionales para aprender.

66 *La modalidad 100% online de esta Maestría te habilitará para aprender sin la necesidad de desplazarte de tu hogar"* 

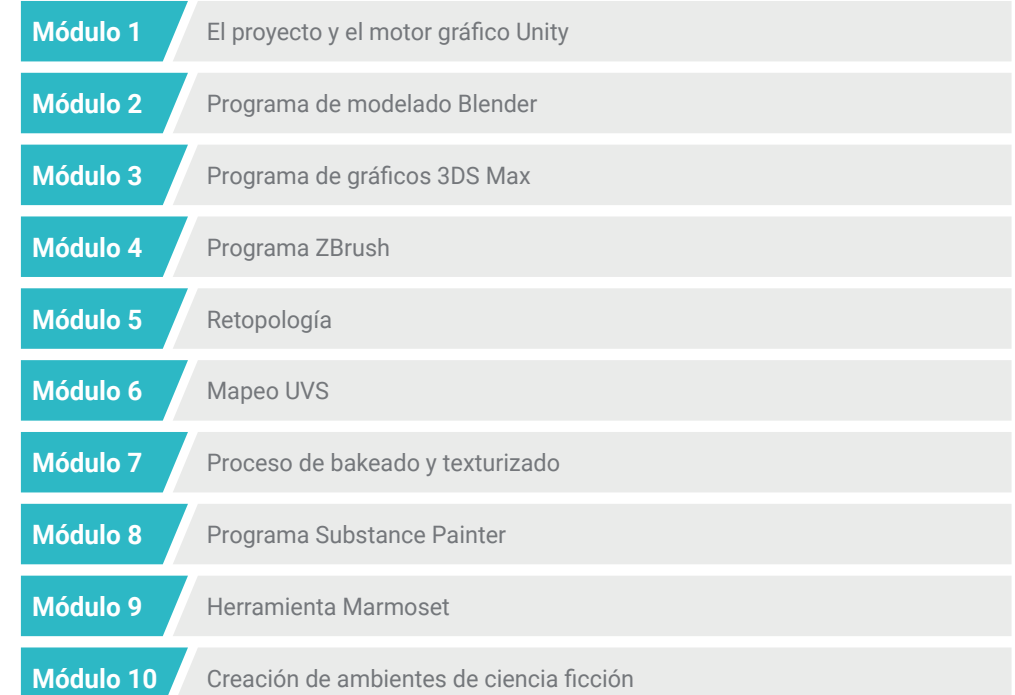

## Plan de estudios | 11 **tech**

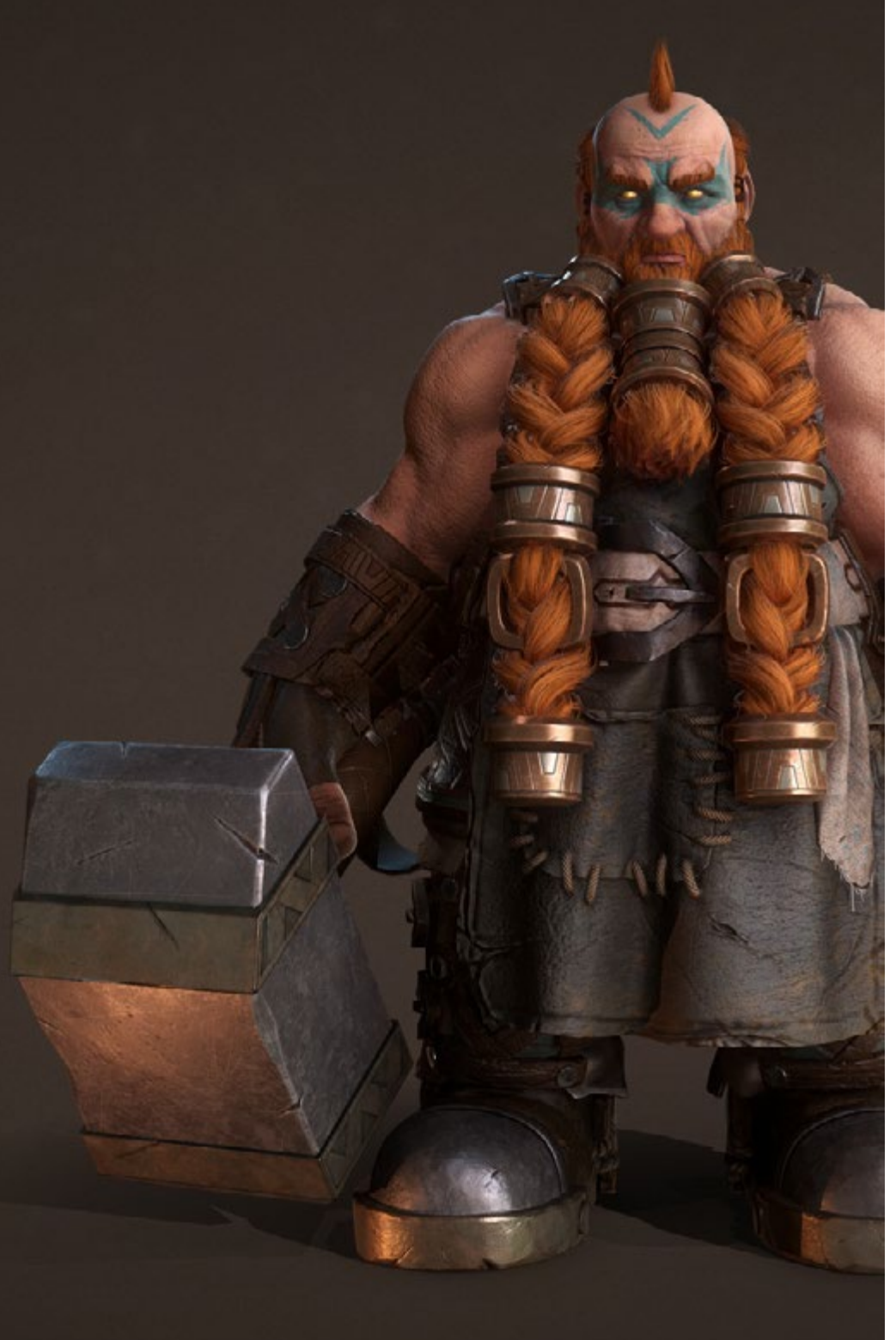

Dónde, cuándo y cómo se imparte

Esta Maestría se ofrece 100% en línea, por lo que alumno podrá cursarla desde cualquier sitio, haciendo uso de una computadora, una tableta o simplemente mediante su smartphone.

Además, podrá acceder a los contenidos tanto online como offline. Para hacerlo offline bastará con descargarse los contenidos de los temas elegidos, en el dispositivo y abordarlos sin necesidad de estar conectado a internet.

El alumno podrá cursar la Maestría a través de sus 10 módulos, de forma autodirigida y asincrónica. Adaptamos el formato y la metodología para aprovechar al máximo el tiempo y lograr un aprendizaje a medida de las necesidades del alumno.

*Elige aquellos formatos didácticos multimedia que mejor se adapten a tus necesidades de estudio y optimiza por completo tu aprendizaje"* 

# tech 12 | Plan de Estudios

#### Módulo 1. El proyecto y el motor gráfico Unity

- 11 Fl Diseño
	- 1.1.1. Utilización de la herramienta "*PureRef*"
	- 1.1.2. Escala
	- 1.1.3. Diferencias y limitaciones
- 1.2. Planificación del Proyecto
	- 1.2.1. Planificación Modular
	- 1.2.2. Determinación de escalas, piezas y contenido (*Blockout*)
	- 1.2.3. Montaje
- 1.3. Visualización en Unity I
	- 1.3.1. Configurar Unity para tecnología Oculus
	- 1.3.2. Uso de la aplicación Oculus
	- 1.3.3. Colisión y ajustes de cámara
- 1.4. Visualización en Unity II
	- 1.4.1. Configuración "*Scene*" para realidad virtual
	- 1.4.2. Exportación de archivos de instalación APKs
	- 1.4.3. Instalar APKs en Oculus Quest 2
- 1.5. Materiales en Unity
	- 1.5.1. *Standard*
	- 1.5.2. Unlit: peculiaridades de este material y cuándo usarlo
	- 1.5.3. Optimización
- 1.6. Texturas en Unity
	- 1.6.1. Importar Texturas
	- 1.6.2. Transparencias
	- 1.6.3. Objetos 2D simples con imágenes gráficas (Sprite)
- 1.7. Iluminación
	- 1.7.1. Iluminación en realidad virtual
	- 1.7.2. Menú "*lighting*" en Unity
	- 1.7.3. Uso de herramienta Skybox VR
- 1.8. Mapeo de luz o "*lightmapping*"
	- 1.8.1. Ajustes en mapeo de luz
	- 1.8.2. Tipos de luces
	- 1.8.3. Emisivos
- 1.9. Textura o Bakeado de iluminación
	- 1.9.1. Concepto de Bakeado
	- 1.9.2. Oclusión ambiental (*Ambient Occlusion*)
	- 1.9.3. Optimización
- 1.10. Organización y exportación
	- 1.10.1. Folders
	- 1.10.2. Uso de objetos reutilizables o *Prefab*
	- 1.10.3. Exportar e importar paquetes en Unity

#### Módulo 2. Programa de modelado Blender

- 2.1. Interfaz
	- 2.1.1. Software Blender
	- 2.1.2. Controles y accesos rápidos o "*shortcuts*"
	- 2.1.3. Escenas y customización
- 2.2. Modelado
	- 2.2.1. Herramientas
	- 2.2.2. Mallas
	- 2.2.3. Curvas y superficies
- 2.3. Modificadores
	- 2.3.1. Modificadores
	- 2.3.2. Cómo se utilizan
	- 2.3.3. Tipos de modificadores
- 2.4. Modelado de Superficie Dura
	- 2.4.1. Modelado de accesorios u objeto
	- 2.4.2. Modelado y evolución del accesorio
	- 2.4.3. Modelado de objeto o accesorio final
- 2.5. Materiales
	- 2.5.1. Asignación y Componentes
	- 2.5.2. Crear Materiales
	- 2.5.3. Crear Materiales basado en algoritmos
- 2.6. Animación y estructura o boceto
	- 2.6.1. Fotograma clave o "*Keyframes*"
	- 2.6.2. Elemento de animación o "*Armatures*"
	- 2.6.3. Reglas o "*Constraints*"

## Plan de Estudios | 13 tech

#### 2.7. Simulación

- 2.7.1. Fluidos
- 2.7.2. Pelo y partículas
- 2.7.3. Ropa
- 2.8. Imagen fotorrealista o "Renderizado"
	- 2.8.1. Ciclos y Motor de Entorno Virtual Extra Fácil
	- 2.8.2. Luces
	- 2.8.3. Cámaras
- 2.9. Herramienta de animación "*Grease Pencil*"
	- 2.9.1. Estructura y Primitivas
	- 2.9.2. Propiedades y Modificadores
	- 2.9.3. Ejemplos
- 2.10. Nodos geométricos
	- 2.10.1 Atributos
	- 2.10.2. Tipos de Nodos
	- 2.10.3. Ejemplo práctico

#### Módulo 3. Programa de gráficos 3DS Max

- 3.1. Configurando la Interfaz
	- 3.1.1. Iniciando el Proyecto
	- 3.1.2. Guardado automático e incremental
	- 3.1.3. Unidades de medida
- 3.2. Menú "Crear"
	- 3.2.1. Objetos
	- 3.2.2. Luces
	- 3.2.3. Objetos cilíndricos y esféricos
- 3.3. Menú "Modificar"
	- 3.3.1. El Menú
	- 3.3.2. Configuración de Botones
	- 3.3.3. Usos diversos de la función
- 3.4. Editar polígonos
	- 3.4.1. Modo editar polígonos
	- 3.4.2. Edición de Polígonos
	- 3.4.3. Edición de Geometría
- 3.5. Editar polígonos: selección
	- 3.5.1. Función Selección
	- 3.5.2. Selección suave
	- 3.5.3. Identificadores y Grupos de suavizado
- 3.6. Menú Jerarquía
	- 3.6.1. Situación de pivotes
	- 3.6.2. Funciones Reset XFom y *Freeze Transform*
	- 3.6.3. Menú ajuste Pivote
- 3.7. Programa Material Editor
	- 3.7.1. Compact material Editor
	- 3.7.2. Programa Slate Material Editor
	- 3.7.3. Herramienta Multi/Sub-Object
- 3.8. Lista de Modificadores
	- 3.8.1. Modificadores de modelado
	- 3.8.2. Modificadores de modelado evolución
	- 3.8.3. Modificadores de modelado final
- 3.9. Plataformas XView y Non-Quads
	- 3.9.1. Uso de XView
	- 3.9.2. Verificando si hay errores en la geometría
	- 3.9.3. Uso de herramienta Non-Quads
- 3.10. Exportando para Unity
	- 3.10.1. Triangular representaciones o "*asset*"
	- 3.10.2. Funciones Direct X u Open Gl para Normales
	- 3.10.3. Conclusiones

#### Módulo 4. Programa ZBrush

- 4.1. Programa ZBrush
	- 4.1.1. Malla poligonal
	- 4.1.2. Uso de función Subtools
	- 4.1.3. Herramienta Gizmo 3D
- 4.2. Crear mallas
	- 4.2.1. Mallas primitivas
	- 4.2.2. Extracto de malla
	- 4.2.3. Valores de dos estados o "Booleanos"

# tech 14 | Plan de Estudios

#### 4.3. Esculpido

4.3.1. Simetría

- 4.3.2. Principales pinceles
- 4.3.3. Herramienta Dynamesh

4.4. Máscaras

- 4.4.1. Pinceles y menú de máscaras
- 4.4.2. Máscaras en pinceles

4.4.3. Grupos de polígonos

- 4.5. Esculpido de accesorio orgánico de bajo polígono
	- 4.5.1. Esculpido de bajo polígono
	- 4.5.2. Esculpido bajo polígono evolución
	- 4.5.3. Esculpido bajo polígono final
- 4.6. Pinceles IMM
	- 4.6.1. Controles
	- 4.6.2. Insertar multi malla
	- 4.6.3. Creación de pinceles IMM
- 4.7. Pinceles Curve
	- 4.7.1. Controles
	- 4.7.2. Creación de pinceles curve
	- 4.7.3. Pinceles IMM con curvas
- 4.8. Alto polígono
	- 4.8.1. Subdivisiones y herramienta "Dynamic Subdivisions"
	- 4.8.2. Geometría de alta densidad
	- 4.8.3. Proyectar Ruido
- 4.9. Otros tipos de mallas
	- 4.9.1. Micro malla
	- 4.9.2. Nano malla
	- 4.9.3. Malla de almacenaje
- 4.10. Esculpido de accesorio orgánico de alto polígono
	- 4.10.1. Esculpido de accesorio
	- 4.10.2. Esculpido de accesorio evolución
	- 4.10.3. Esculpido de accesorio final

## Plan de Estudios | 15 tech

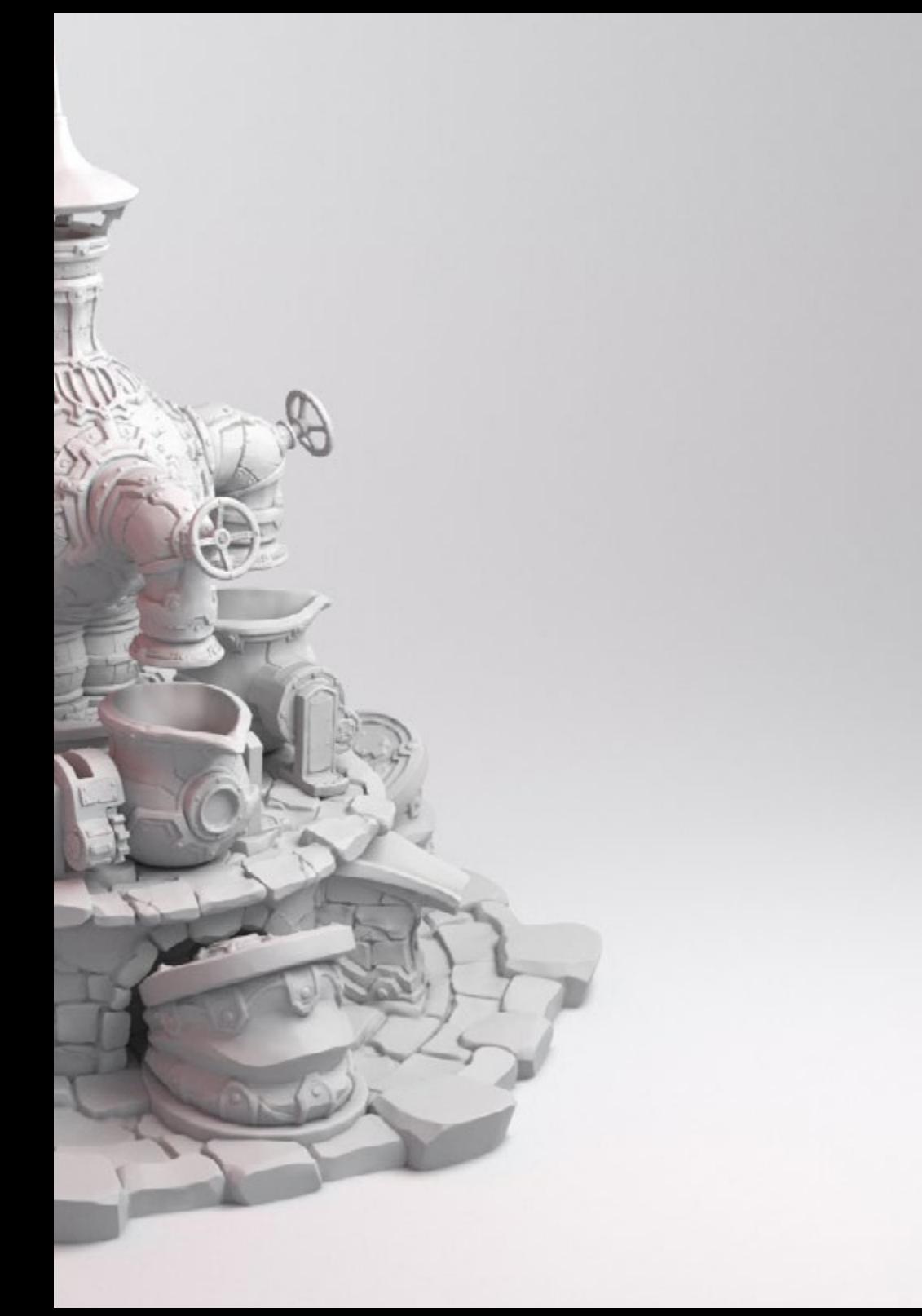

#### Módulo 5. Retopología

- 5.1. Retopología en ZBrush -Zremesher
	- 5.1.1. Uso en Zremesher
	- 5.1.2. Guías
	- 5.1.3. Ejemplos
- 5.2. Retopología en ZBrush -Decimation Máster
	- 5.2.1. Uso en Decimation Máster
	- 5.2.2. Combinarlo con pinceles
	- 5.2.3. Herramienta Workflow
- 5.3. Retopología en ZBrush -Zmodeler
	- 5.3.1. Uso de Zmodeler
	- 5.3.2. Modos
	- 5.3.3. Corregir la malla
- 5.4. Retopología de accesorios
	- 5.4.1. Retopología de accesorios en superficie dura
	- 5.4.2. Retopología de accesorios orgánicos
	- 5.4.3. Retopología de una mano
- 5.5. Herramienta Topogun
	- 5.5.1. Ventajas de Topogun
	- 5.5.2. La interfaz
	- 5.5.3. Importación
- 5.6. Herramientas: editar
	- 5.6.1. Herramienta de edición
	- 5.6.2. Herramienta de crear
	- 5.6.3. Herramienta de dibujo
- 5.7. Herramientas: puente
	- 5.7.1. Herramienta de puente
	- 5.7.2. Herramienta de cepillo
	- 5.7.3. Herramienta de extrusión
- 5.8. Herramienta: tubos
	- 5.8.1. Herramienta de tubo
	- 5.8.2. Establecer simetría
	- 5.8.3. Subdivisión elementos funcionales y texturizado de mapas

## terh 16 | Plan de Estudios

- 5.9. Retopología de una cabeza
	- 5.9.1. Bucles faciales
	- 5.9.2. Optimización de la malla
	- 5.9.3. Exportación
- 5.10. Retopología de cuerpo completo
	- 5.10.1. Bucles corporales
	- 5.10.2. Optimización de la malla
	- 5.10.3. Requisitos para Realidad Virtual

#### Módulo 6. Mapeo UVS

- 6.1. Coordenadas de Mapeo para Texturas o UVS Avanzadas
	- 6.1.1. Funciones de advertencia
	- 6.1.2. Cortes
	- 6.1.3. Densidad de Textura
- 6.2. Creación de UVS en Zbrush -UVMaster
	- 6.2.1. Controles
	- 6.2.2. Función desenvolver
	- 6.2.3. Topología inusual
- 6.3. UVMaster: función pintar
	- 6.3.1. Control de función pintar
	- 6.3.2. Creación de costuras
	- 6.3.3. Comprobación de costuras
- 6.4. UVMaster: función embalaje
	- 6.4.1. UV embalaje
	- 6.4.2. Creación de islas
	- 6.4.3. Función aplanar
- 6.5. UVMaster: clones
	- 6.5.1. Trabajar con clones
	- 6.5.2. Grupos de polígonos
	- 6.5.3. Control pintar
- 6.6. Programa Rizom UV
	- 6.6.1. Uso de Rizom Script
	- 6.6.2. La interfaz
	- 6.6.3. Importando con UVS o sin UVS
- 6.7. Costuras y cortes
	- 6.7.1. Atajos de teclado
	- 6.7.2. Panel 3D
	- 6.7.3. Panel UV
- 6.8. UV panel de diseño
	- 6.8.1. Función desplegar
	- 6.8.2. Función optimizar
	- 6.8.3. Diseño y embalaje
- 6.9. Herramientas en las UV
	- 6.9.1. Comandos Alinear, enderezar, voltear
	- 6.9.2. Herramienta TopoCopy y apilamiento
	- 6.9.3. Técnica de modelado *Edge Loop* y sus Parámetros
- 6.10. Programa Rizom avanzado
	- 6.10.1. Auto costura
	- 6.10.2. Canales
	- 6.10.3. Densidad

#### Módulo 7. Proceso de bakeado y texturizado

- 7.1. Texturizado de modelados
	- 7.1.1. Preparar el modelo
	- 7.1.2. Fundamentos del texturizado
	- 7.1.3. Opciones de procesado
- 7.2. Texturizado: Herramienta Ppainter
	- 7.2.1. Uso de herramienta Ppainter en Texturizado
	- 7.2.2. Texturizado de bajo polígono
	- 7.2.3. Texturizado de alto polígono
- 7.3. Texturizado del modelo: cajas
	- 7.3.1. Utilizar Cajas en texturizado
	- 7.3.2. Ajustar distancias
	- 7.3.3. Espacio tangente por fragmento
- 7.4. Texturizado de mapas
	- 7.4.1. Normales
	- 7.4.2. Identificación del modelo
	- 7.4.3. Método de sombreado "Oclusión Ambiental"

## Plan de Estudios | 17 tech

- 7.5. Texturizado de mapas: curvaturas
	- 7.5.1. Curvatura
	- 7.5.2. Espesor
	- 7.5.3. Mejorar la calidad de los mapas
- 7.6. Texturizado en Marmoset
	- 7.6.1. Uso de la herramienta Marmoset
	- 7.6.2. Funciones
	- 7.6.3. Texturizado en tiempo real
- 7.7. Configurar el documento para texturizado en herramienta Marmoset
	- 7.7.1. Alto y bajo polígono en programa 3DS Max
	- 7.7.2. Organizando la escena en Marmoset
	- 7.7.3. Verificando que todo está correcto
- 7.8. Panel de proyecto en texturizado
	- 7.8.1. Texturizado grupal: alto y bajo
	- 7.8.2. Menú de geometría de texturizado
	- 7.8.3. Carga
- 7.9. Opciones Avanzadas
	- 7.9.1. Salida
	- 7.9.2. Ajustando jaula
	- 7.9.3. Configurar mapas
- 7.10. Texturizado
	- 7.10.1. Mapas
	- 7.10.2. Previsualización de resultado
	- 7.10.3. Geometría flotante de texturizado

#### Módulo 8. Programa Substance Painter

- 8.1. Creación de proyecto
	- 8.1.1. Importación de mapas
	- 8.1.2. Coordenadas de Mapeo para Texturas
	- 8.1.3. Texturizado
- 8.2. Capas
	- 8.2.1. Tipos de capas
	- 8.2.2. Opciones de capas
	- 8.2.3. Materiales
- 8.3. Pintar
	- 8.3.1. Tipos de Pinceles
	- 8.3.2. Proyecciones de rellenado
	- 8.3.3. Dibujo Dinámico Avanzado
- 8.4. Efectos
	- 8.4.1. Rellenado
	- 8.4.2. Niveles
	- 8.4.3. Puntos de anclaje
- 8.5. Máscaras
	- 8.5.1. Imágenes en escala de gris o "Alphas"
	- 8.5.2. Basadas en algoritmos
	- 8.5.3. Superficie dura
- 8.6. Generadores
	- 8.6.1. Generadores
	- 8.6.2. Usos
	- 8.6.3. Ejemplos
- 8.7. Filtros
	- 8.7.1. Filtros
	- $872$  Usos
	- 8.7.3. Ejemplos
- 8.8. Texturizado de accesorios en superficie dura
	- 8.8.1. Texturizado de accesorios
	- 8.8.2. Texturizado de accesorios evolución
	- 8.8.3. Texturizado de accesorios final
- 8.9. Texturizado de accesorio orgánico
	- 8.9.1. Texturizado de accesorio
	- 8.9.2. Texturizado de accesorios evolución
	- 8.9.3. Texturizado de accesorio final
- 8.10. Imagen Fotorrealista
	- 8.10.1. Software de diseño "Iray"
	- 8.10.2. Post procesado
	- 8.10.3. Manejo del Lenguaje de Programación C

## tech 18 | Plan de Estudios

#### Módulo 9. Herramienta Marmoset

- 9.1. La Alternativa
	- 9.1.1. Importar
		- 9.1.2. Interfaz
		- 9.1.3. Región poligonal visualizada o "*Viewport*"
- 9.2. Método Clásico
	- 9.2.1. Escena
	- 9.2.2. Establecimiento de herramientas
	- 9.2.3. Historia
- 9.3. Dentro de la escena
	- 9.3.1. Digitalización de imagen fotorrealista
	- 9.3.2. Cámara principal
	- 9.3.3. Herramienta "Sky"
- $9.4 \cdot 11$ 
	- 9.4.1. Tipos
	- 9.4.2. Receptos de Sombras
	- 9.4.3. Efecto niebla
- 9.5. Textura
	- 9.5.1. Proyección de textura
	- 9.5.2. Importando mapas
	- 9.5.3. Región visualizada
- 9.6. Capas: pintar
	- 9.6.1. Capa de pintura
	- 9.6.2. Capa completa
	- 9.6.3. Grupos
- 9.7. Capas: ajustes
	- 9.7.1. Ajuste de las capas
	- 9.7.2. Capa de procesador de entrada
	- 9.7.3. Capas de algoritmo
- 9.8. Capas: máscaras
	- 9.8.1. Las máscaras
	- 9.8.2. Los canales
	- 9.8.3. Los Mapas
- 9.9. Materiales
	- 9.9.1. Tipos de materiales
	- 9.9.2. Configurándolos
	- 9.9.3. Aplicándolos a la escena
- 9.10. *Dossier* 
	- 9.10.1. Visualización
	- 9.10.2. Exportando imágenes fotorrealistas
	- 9.10.3. Exportando vídeos

#### Módulo 10. Creación de ambientes de ciencia ficción

- 10.1. Ciencia ficción: concepto y planificación
	- 10.1.1. Referencias
	- 10.1.2. Planificación
	- 10.1.3. Programación por bloques
- 10.2. Implementación en Unity
	- 10.2.1. Importando bloques y verificando escala
	- 10.2.2. Herramienta Skybox
	- 10.2.3. Archivos y materiales preliminares
- 10.3. Módulos 1: Suelos
	- 10.3.1. Modelado modular alto y bajo de suelos
	- 10.3.2. Coordenadas de mapeo y texturas
	- 10.3.3. Texturizado de suelo
- 10.4. Módulos 2: Paredes
	- 10.4.1. Modelado alto y bajo de pared
	- 10.4.2. Coordenadas de mapeo
	- 10.4.3. Texturizado de pared
- 10.5. Módulos 3: Techos
	- 10.5.1. Modelado alto y bajo de techos
	- 10.5.2. Construcción de mallas y textura
	- 10.5.3. Texturizado de techos
- 10.6. Módulos 4: Extras (tuberías, barandillas, etc.)
	- 10.6.1. Modelado modular alto y bajo de extras
	- 10.6.2. Coordenadas de mapeo y textura de extras
	- 10.6.3. Texturizado

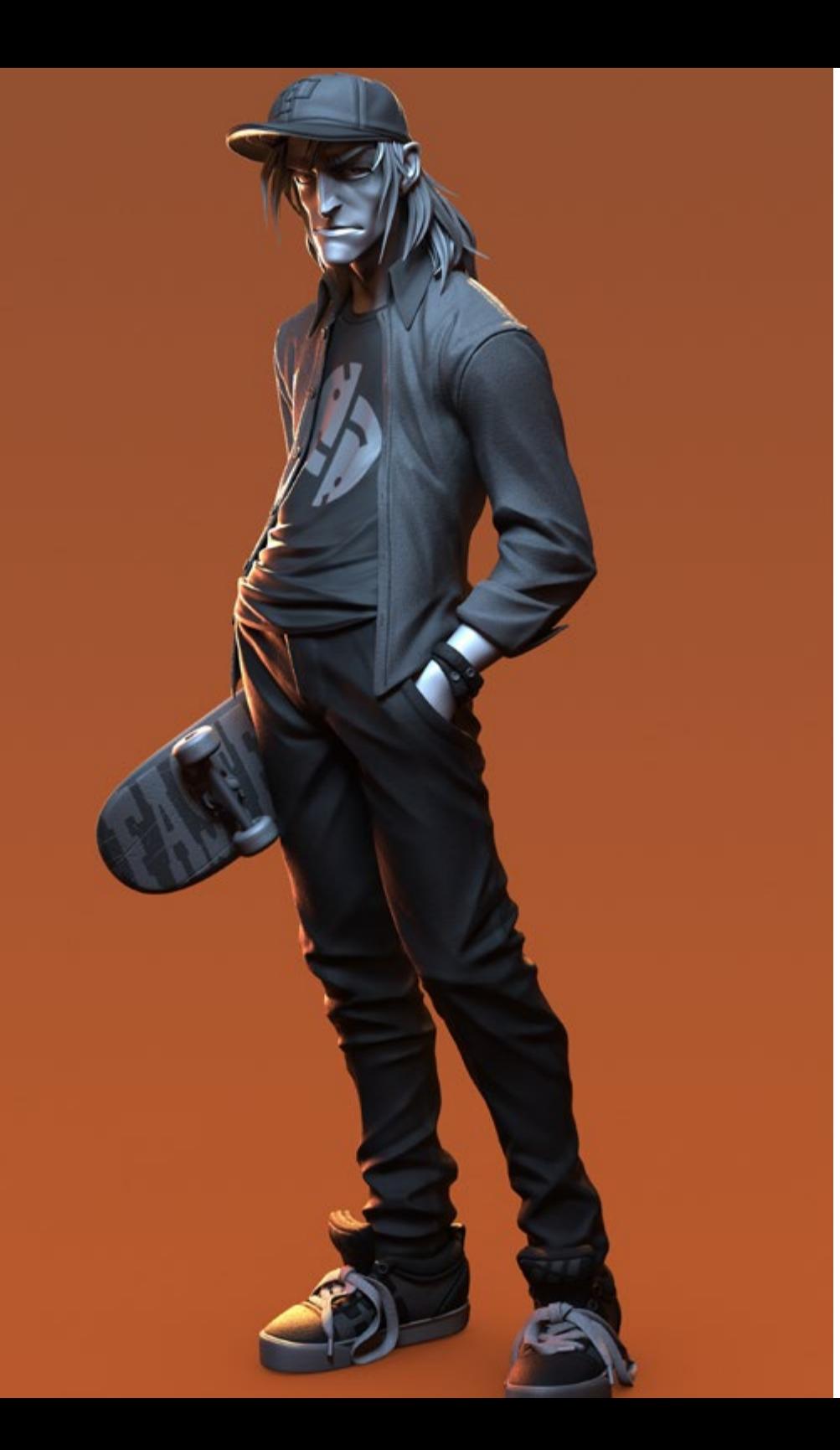

## Plan de Estudios | 19 tech

- 10.7. *Hero Asset* 1: Puertas mecánicas
	- 10.7.1. Modelado modular alto y bajo de puertas
	- 10.7.2. Construcción de mallas y textura
	- 10.7.3. Texturizado de puertas
- 10.8. *Hero Asset* 2: Cámara de hibernación
	- 10.8.1. Modelado modular alto y bajo de cámara de hibernación
	- 10.8.2. Construcción de mallas y textura
	- 10.8.3. Texturizado
- 10.9. En Unity
	- 10.9.1. Importación de las texturas
	- 10.9.2. Aplicación de materiales
	- 10.9.3. Iluminación de la escena
- 10.10. Finalizando el Proyecto
	- 10.10.1. Visualización en Realidad Virtual
	- 10.10.2. Objetos reutilizables o "*Prefab*" y Exportación
	- 10.10.3. Conclusiones

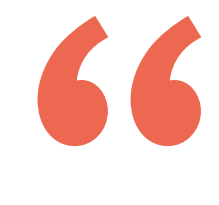

*Gracias a esta titulación, dominarás las técnicas para diseñar los personajes que forman parte de los videojuegos de Realidad Virtual"* 

# <span id="page-19-0"></span>**Objetivos** 03

El diseño de esta Maestría se ha llevado a cabo con el fin de proporcionar al alumno los conocimientos y las habilidades más punteras en materia de Arte para Realidad Virtual. A través de esta experiencia académica, identificará las técnicas más apropiadas para generar creaciones tridimensionales en programas como Blender, ZBrush o Substance Painter. Asimismo, su aprendizaje quedará preservado por medio de la consecución de los objetivos del programa y la adquisición de sofisticadas competencias.

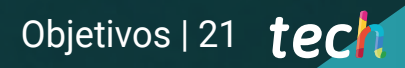

*Alcanza los objetivos que TECH ha trazado para esta Maestría y garantiza tu crecimiento como artista de Realidad Virtual"* 

# 22 | Objetivos

### Objetivos generales **Objetivos específicos**

- Entender las ventajas y restricciones que proporciona la Realidad Virtual
- Desarrollar un modelado *hard surface* de calidad
- Crear un modelado orgánico de calidad
- Entender los fundamentos de la retopología
- Entender los fundamentos de las UVs
- Dominar el bakeado en *Substance Painter*
- Manejar las capas de forma experta
- Poder crear un Dossier y presentar trabajos a nivel profesional con la más alta calidad
- Tomar una decisión consciente de que programas se ajustan más al *Pipeline*

*Alcanza tus objetivos y metas profesionales gracias a las competencias que adquirirás egresándote de esta Maestría 100% online"* 

#### Módulo 1. El proyecto y el motor gráfico Unity

- Desarrollar proyectos en Realidad Virtual (VR) estudiando la herramienta de programación Unity
- Dominar la importación de texturas e implementar los materiales necesarios de manera eficiente
- Ahondar en los mecanismos de creación de una iluminación realista y optimizada, entendiendo las ventajas y restricciones que nos proporciona la Realidad Virtual

#### Módulo 2. Programa de modelado Blender

- Abordar el funcionamiento de los modificadores que tiene el programa de modelado Blender
- Asimilar las herramientas que proporciona el programa para realizar modelados de superficies duras y de los tipos de objetos que permite crear para empezar a modelar
- Profundizar en el manejo de las herramientas "Grease Pencil" y "Geometry Nodes"

#### Módulo 3. Programa de gráficos 3DS Max

- Analizar el uso adecuado de las funciones más importantes del programa de gráficos 3DS Max
- Ahondar la compatibilidad del programa con Unity para Realidad Virtual
- Dominar el manejo de los modificadores más usados, a fin de saber emplear técnicas reales de flujo de trabajo para el correcto modelado en Realidad Virtual

# Objetivos | 23 tech

#### Módulo 4. Programa ZBrush

- Desarrollar la aplicación de las herramientas del programa ZBrush
- Analizar el proceso de creación de cualquier tipo de máscara y del empleo de los pinceles IMM y Curve
- Abordar la creación de mallas de distintas características para inicial el modelado, con el propósito de realizar modelado orgánico de calidad, de alto y bajo poligonado

#### Módulo 5. Retopología

- Profundizar en los fundamentos que componen el proceso de Retopología o construcción de mallas en el programa ZBrush
- Ahondar en el uso de la herramienta profesional Topogun, identificando las características y momentos de uso de las herramientas Zremesher, Decimation Master y Zmodeler
- Definir la forma más eficiente de realizar la Retopología de cualquier modelado de manera profesional

#### Módulo 6. Mapeo UVS

- Dominar los fundamentos de las UVS para poder dominar las herramientas de coordenadas de mapeo de texturas que maneja ZBrush
- Determinar las claves del funcionamiento del programa UVMaster y sus componentes, considerando la utilidad de Rizom UV en el proceso
- Realizar adecuadamente el mapeo UVS y la formar de cortar un modelado

#### Módulo 7. Proceso de bakeado y texturizado

- Diferenciar los métodos para texturizar un modelo utilizando el programa Substance Painter y el software Marmoset
- Abordar la forma de resolver problemas a través de estas herramientas, con el propósito de saber realizar el texturizado de cualquier modelado de manera correcta y en tiempo real

#### Módulo 8. Programa Substance Painter

- Ahondar en las aplicaciones del programa de diseño Substance Painter y las capas que lo conforman
- Profundizar en el uso y dominio de sus generadores y filtro, así como sus texturas, considerando los tipos de máscaras

#### Módulo 9. Herramienta Marmoset

- Definir la forma de aplicar las herramientas del programa Marmoset a través del análisis de sus ventajas y del uso de funciones (como luces, textura, dibujo, máscaras)
- Analizar los tipos de materiales y métodos de configuración, con el propósito de saber crear un dossier con la más alta calidad y diseñar cualquier tipo de máscara

#### Módulo 10. Creación de ambientes de ciencia ficción

- Dominar de manera eficiente las herramientas asociadas a los programas Unity y Hero Asset
- Desarrollar el concepto de ciencia ficción y los elementos que lo componen; considerando qué programas se ajustan más a una secuencia de datos ordenados de programación
- Abordar y comprender la forma en que se diseña un trabajo de calidad profesional en el dossier

# <span id="page-23-0"></span>**Competencias** 04

Esta Maestría nace con la finalidad de proporcionar al alumno una especialización de alta calidad. Así, tras superar con éxito esta exclusiva titulación, el egresado habrá desarrollado las habilidades y destrezas necesarias para desempeñar un trabajo de primer nivel. Asimismo, obtendrá una visión innovadora y multidisciplinar de su campo laboral. Por ello, este vanguardista programa de TECH representa una oportunidad sin parangón para todo aquel profesional que quiera destacar en su sector y convertirse en un experto.

# Te damos +

*Incrementa tus competencias artísticas y sé capaz de liderar proyectos de creación gráfica para Realidad Virtual con plena solvencia"* 

# tech 26 | Competencias

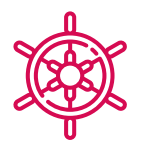

#### Competencias generales

- Conocer, dominar y optimizar, todas las herramientas y software de diseño empleados en la Realidad Virtual.
- Profundizar en los conceptos de renderización, modelaje, texturización e iluminación en la creación de Realidad Virtual.
- Diferenciar las estrategias necesarias para crear un proyecto desde su inicio con una metodología ordenada, que ahorre recursos y tiempos con un resultado profesional.
- Obtener un conocimiento exhaustivo de las alternativas a las problemáticas habituales a las que se enfrenta un diseñador en la ejecución de un proyecto de Realidad Virtual.
- Adquirir una visión completa de todos los aspectos relacionados con la Realidad Virtual, una fase imprescindible para mejorar en un campo profesional especializado.
- Comprender la utilidad de los diferentes *tips* mostrados y su aplicación real en la creación de proyectos RV.
- Alcanzar el asentamiento de los conocimientos adquiridos durante el proceso de aprendizaje gracias a la aplicación práctica de los contenidos.
- Dominar del diseño de las principales etapas de creación de material de Realidad Virtual.
- Elaborar un plan de control efectivo del trabajo de creación, así como llevar a cabo su seguimiento del proyecto hasta su finalización.
- Presentar proyectos de Realidad Virtual profesionales.

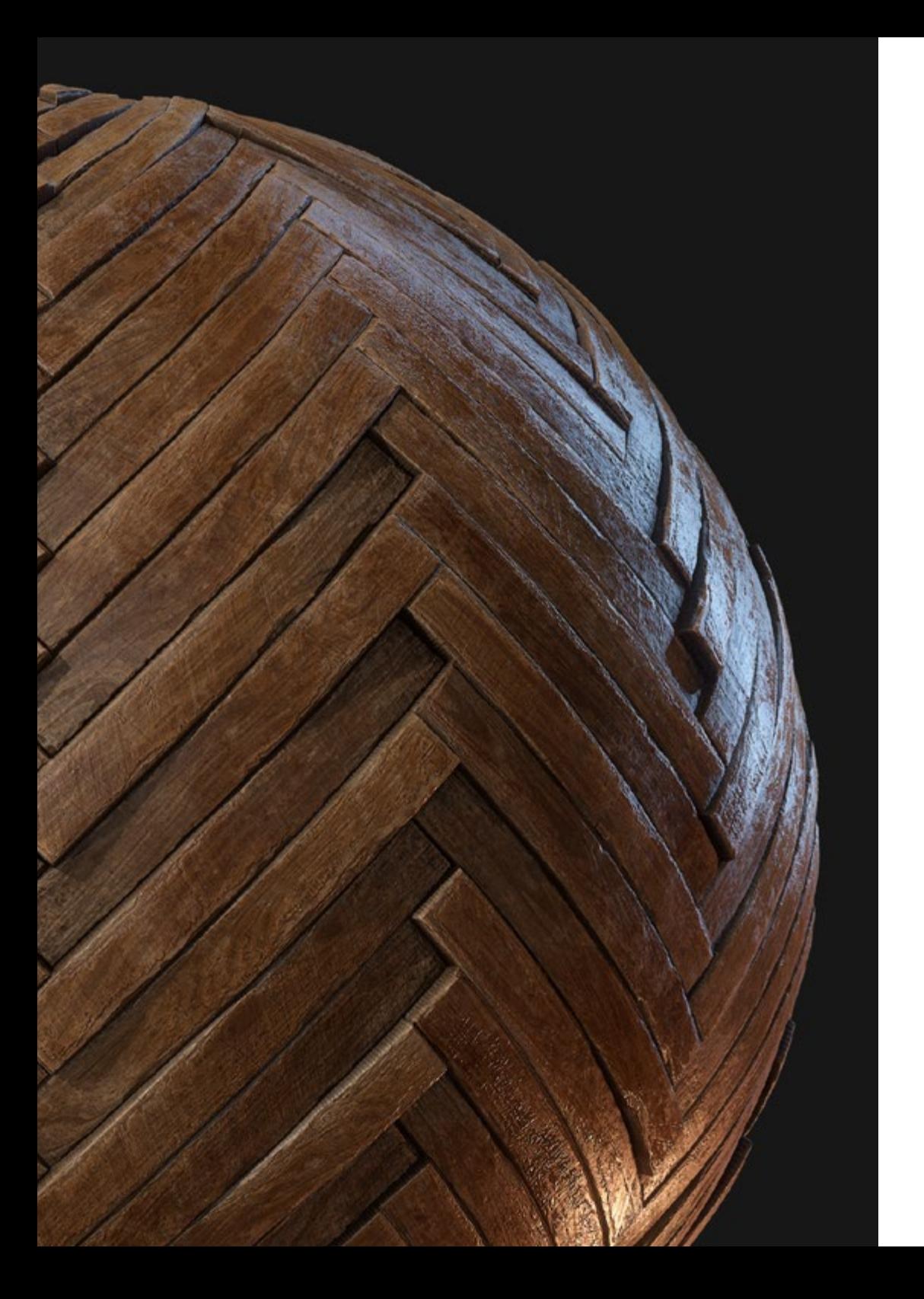

# Competencias | 27 tech

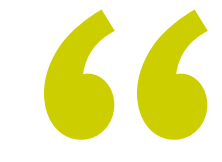

*Actualiza tus competencias con la metodología teórico-práctica más eficiente del panorama académico actual, el Relearning de TECH"* 

# <span id="page-27-0"></span>¿Por qué nuestro programa? 05

La Maestría en Arte para Realidad Virtual se ha realizado con la idea en mente de especializar al alumno en este campo de la creación gráfica para videojuegos e impulsar su incursión en esta área. Para ello, todos los contenidos ofrecidos en el programa gozarán de un enfoque altamente profesional, pudiendo aplicar los conocimientos adquiridos en las experiencias de trabajo. Además, dichos recursos didácticos serán diseñados por especialistas con versada experiencia en la materia.

¿Por qué nuestro programa? | 29 tech

*Adquiere una serie de conocimientos que serán de plena aplicabilidad en tus experiencias profesionales como artista para Realidad Virtual"* 

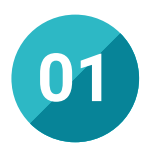

#### Orientación 100% laboral

Gracias a esta Maestría, el estudiante disfrutará de los mejores contenidos didácticos del panorama académico, ideados para que sean de utilidad en la práctica profesional. Así, el alumno podrá trasladar sus conocimientos adquiridos a sus experiencias de trabajo reales con plena solvencia.

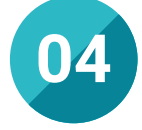

#### Los mejores recursos pedagógicos 100% en línea

TECH Universidad Tecnológica pone al alcance de los estudiantes de esta Maestría la última metodología educativa en línea, basada en una tecnología internacional de vanguardia, que permite estudiar sin tener que asistir a clase, y sin renunciar a adquirir ninguna competencia indispensable en la creación artística para Realidad Virtual.

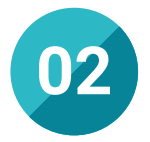

#### La mejor institución

TECH Universidad Tecnológica es considerada la universidad digital más grande del mundo. Destacan, entre otras cuestiones, la inmensa calidad de sus contenidos y su innovadora metodología 100% online, que permite al alumno estudiar sin tener que renunciar a sus obligaciones diarias.

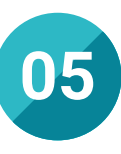

#### Educación adaptada al mundo real

Esta Maestría de TECH proporciona al alumno las últimas tendencias y las técnicas más avanzadas para la creación artística orientada a los videojuegos de Realidad Virtual. De tal modo, dispondrá de las habilidades más vanguardistas en este campo y podrá desarrollar sus funciones con solvencia en esta industria.

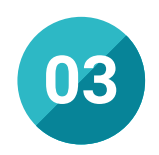

#### Titulación directa

No hará falta que el estudiante haga una tesina, ni examen final, ni nada más para poder egresar y obtener su título. En TECH, el alumno tendrá una vía directa de titulación.

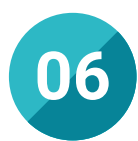

#### Aprender idiomas y obtener su certificado oficial

TECH da la posibilidad, además de obtener la certificación oficial de Inglés en el nivel B2, de seleccionar de forma optativa hasta otros 6 idiomas en los que, si el alumno desea, podrá certificarse.

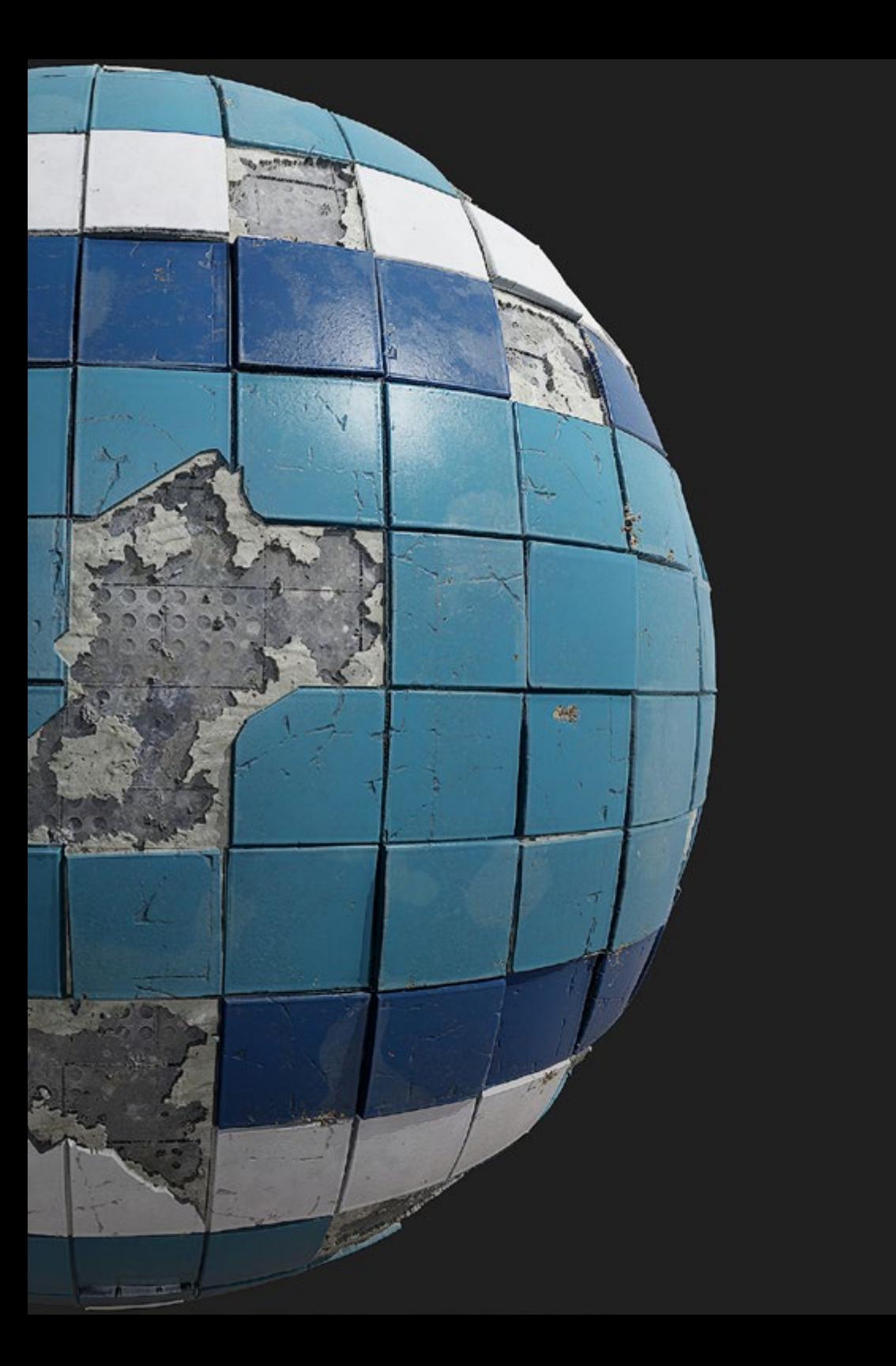

# ¿Por qué nuestro programa? | 31  $\text{t}$ ech

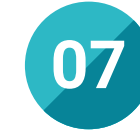

#### Mejorar tus habilidades profesionales

Este programa es un excelente aliado para que el alumno incremente sus aptitudes profesionales y pueda disfrutar de una carrera exitosa en el ámbito del desarrollo artístico en Realidad Virtual. Así, será capaz de dominar aquellas técnicas y herramientas que permiten crear composiciones de primer nivel.

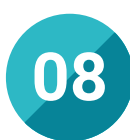

#### Especialización integral

TECH Universidad Tecnológica contribuye a que el estudiante obtenga una visión completa de la creación artística para Realidad Virtual, indagando en la utilización de un amplio abanico de herramientas de diseño 3D, lo que le permitirá trabajar en un extenso número de proyectos de esta índole.

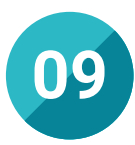

#### Formar parte de una comunidad exclusiva

Al estudiar en TECH, el alumno formará parte de una comunidad educativa de primer nivel, conformada por alumnos de diferentes áreas de la actividad y distintos países del mundo.

# <span id="page-31-0"></span>06 Salidas profesionales

El perfil del alumno de la Maestría en Arte para Realidad Virtual es el de un profesional con inquietud por la creación gráfica para videojuegos con carácter inmersivo. Por medio de este programa, adquirirá un conjunto de conocimientos y habilidades que le permitirán desarrollarse en diferentes áreas de este concreto sector con plena solvencia.

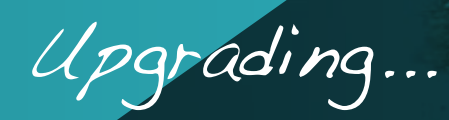

*Al finalizar esta Maestría, podrás orientar tu carrera profesional hacia el ámbito práctico o investigativo"* 

# tech 34 | Salidas profesionales

#### Perfil profesional

El alumno que realice esta Maestría será un profesional preparado para liderar el proceso de creación artística en Realidad Virtual, disponiendo de las capacidades requeridas para diseñar y trazar los elementos ambientales y los personajes que forman parte de los videojuegos inmersivos.

Así, el profesional manejará las técnicas para crear composiciones artísticas de primer nivel en programas como 3DS Max, Blender o Marmoset, incrementando significativamente sus perspectivas profesionales en la industria del videojuego.

En consecuencia, esta Maestría es una excelente opción académica para aquellas personas que deseen especializarse en el diseño y la creación de Arte para Realidad Virtual y, así, multiplicar sus oportunidades de formar parte del desarrollo de los títulos inmersivos más exitosos del mercado.

#### Perfil investigativo

Por otra parte, el alumno también obtendrá la posibilidad de orientar su trayectoria profesional hacia el mundo de la investigación, gestionando, diseñando y participando en estudios orientados a perfeccionar las técnicas y las herramientas de creación artística para Realidad Virtual. De este modo, contribuirá notablemente al desarrollo de esta área de la industria de los videojuegos.

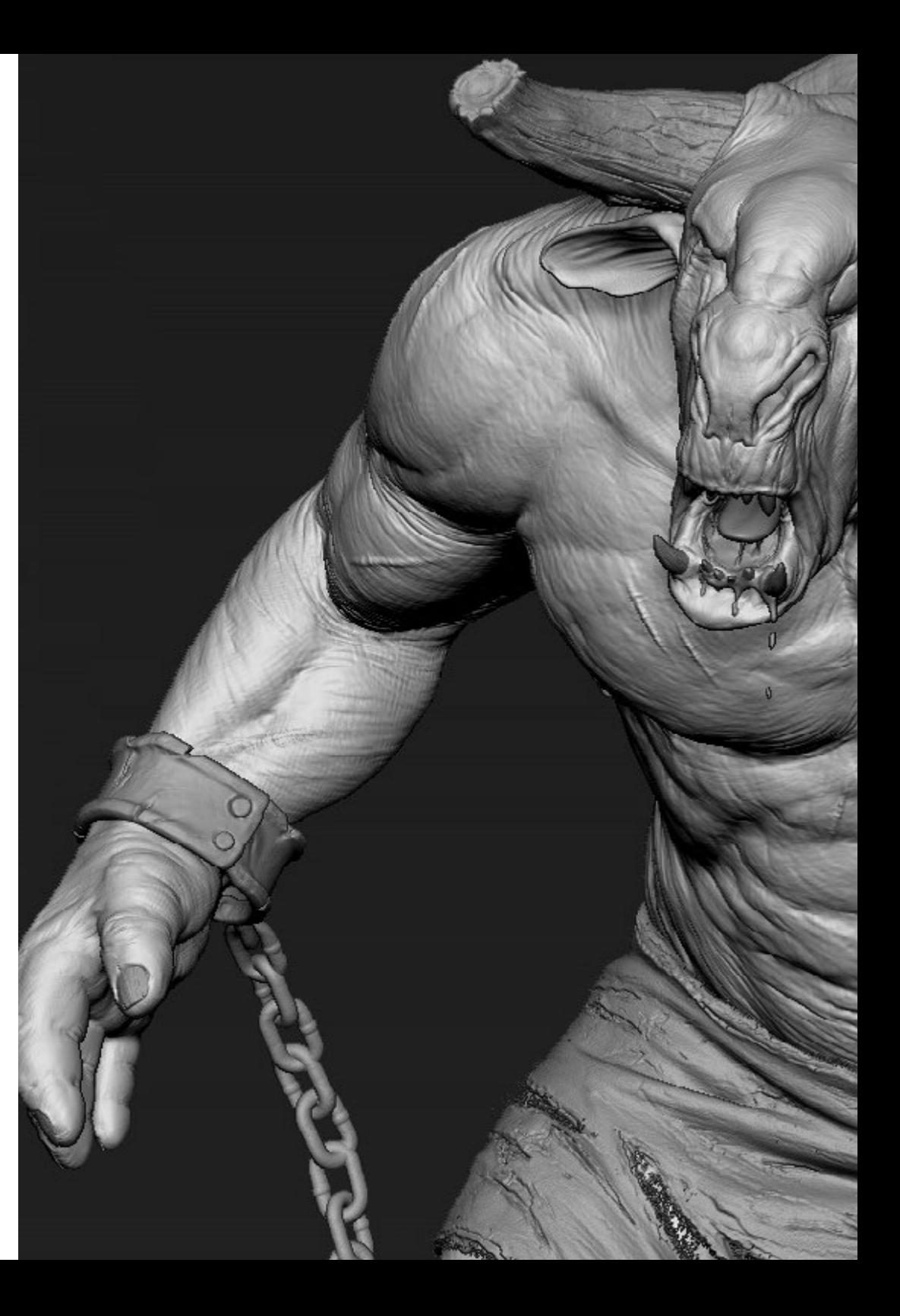

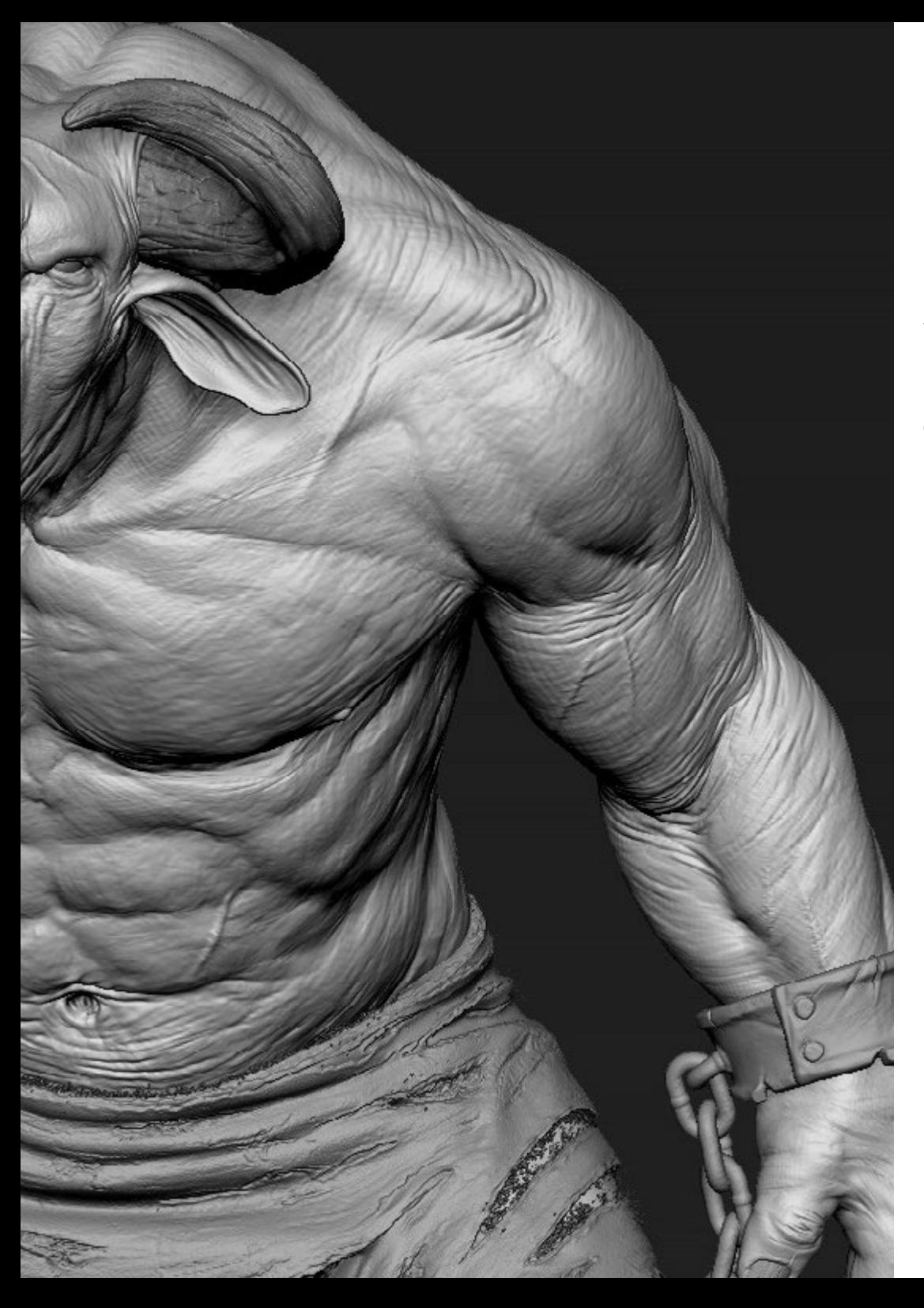

## Salidas profesionales | 35 tech

#### Perfil ocupacional y campo de acción

Tras la conclusión de esta Maestría, el estudiante podrá desempeñarse en un amplio número de puestos de trabajo vinculados con la industria de los videojuegos y de la Realidad Virtual, ejerciendo como diseñador de gráficos tridimensionales o artista especializado en la creación inmersiva.

El egresado de TECH en Arte para Realidad Virtual estará preparado para desempeñar los siguientes puestos de trabajo:

- Artista especializado en Realidad Virtual
- Diseñador de gráficos 3D
- Animador 3D
- Diseñador de videojuegos
- Especialista en modelado 3D
- Especialista en 3DS Max

66 *Cursa esta Maestría y prepárate para ocupar un cargo de trabajo como artista especializado en Realidad Virtual o diseñador de gráficos 3D para videojuegos"* 

# <span id="page-35-0"></span>07 Idiomas gratuitos

Convencidos de que la formación en idiomas es fundamental en cualquier profesional para lograr una comunicación potente y eficaz, TECH ofrece un itinerario complementario al plan de estudios curricular, en el que el alumno, además de adquirir las competencias de la Maestría, podrá aprender idiomas de un modo sencillo y práctico.

*TECH te incluye el estudio de idiomas en la Maestría de forma ilimitada y gratuita"*

# tech 38 | Idiomas gratuitos

En el mundo competitivo de hoy, hablar otros idiomas forma parte clave de nuestra cultura moderna. Hoy en día resulta imprescindible disponer de la capacidad de hablar y comprender otros idiomas, además de lograr un certificado oficial que acredite y reconozca nuestra competencia en aquellos que dominemos. De hecho, ya son muchos las escuelas, las universidades y las empresas que sólo aceptan a candidatos que certifican su nivel mediante un certificado oficial en base al Marco Común Europeo de Referencia para las Lenguas (MCER).

El Marco Común Europeo de Referencia para las Lenguas es el máximo sistema oficial de reconocimiento y acreditación del nivel del alumno. Aunque existen otros sistemas de validación, estos proceden de instituciones privadas y, por tanto, no tienen validez oficial. El MCER establece un criterio único para determinar los distintos niveles de dificultad de los cursos y otorga los títulos reconocidos sobre el nivel de idioma que poseemos.

TECH ofrece los únicos cursos intensivos de preparación para la obtención de certificaciones oficiales de nivel de idiomas, basados 100% en el MCER. Los 48 Cursos de Preparación de Nivel idiomático que tiene la Escuela de Idiomas de TECH están desarrollados en base a las últimas tendencias metodológicas de aprendizaje online, el enfoque orientado a la acción y el enfoque de adquisición de compentencia lingüística, con la finalidad de prepararte para los exámenes oficiales de certificación de nivel.

El estudiante aprenderá, mediante actividades en contextos reales, la resolución de situaciones cotidianas de comunicación en entornos simulados de aprendizaje y se enfrentará a simulacros de examen para la preparación de la prueba de certificación de nivel.

> *Solo el coste de los Cursos de Preparación de idiomas y los exámenes de certificación, que puedes llegar a hacer gratis, valen más de 3 veces el precio de la Maestría"*

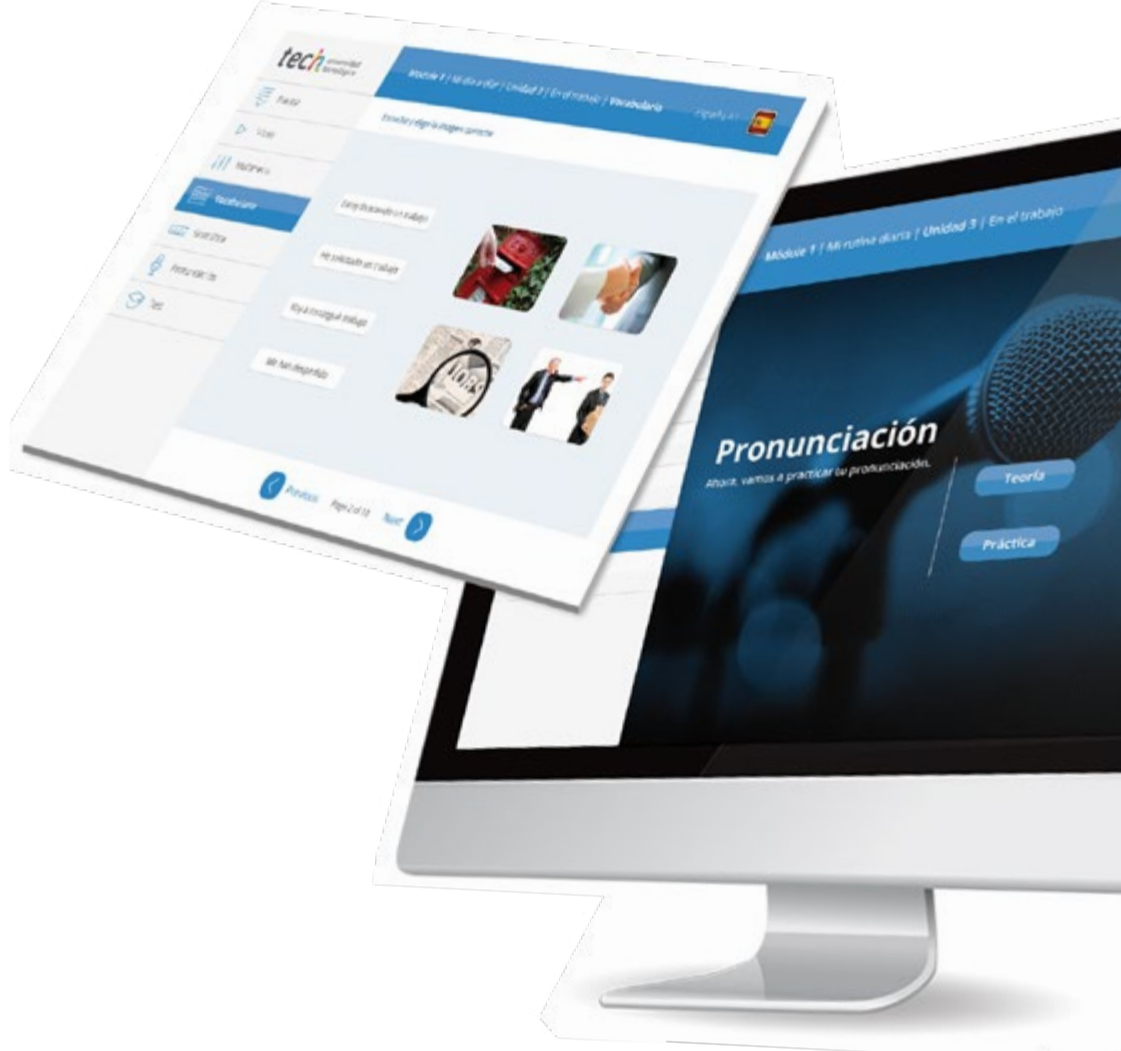

## Idiomas gratuitos | 39 tech

# Model I has introduced a literature of the change tech

Arcylors regulars Next

Ø

# 

TECH incorpora, como contenido extracurricular al plan de estudios oficial, la posibilidad de que el alumno estudie idiomas, seleccionando aquellos que más le interesen de entre la gran oferta disponible:

- Podrá elegir los Cursos de Preparación de Nivel de los idiomas, y nivel que desee, de entre los disponibles en la Escuela de Idiomas de TECH, mientras estudie la maestría, para poder prepararse el examen de certificación de nivel
- En cada programa de idiomas tendrá acceso a todos los niveles MCER, desde el nivel A1 hasta el nivel C2
- Podrá presentarse a un único examen telepresencial de certificación de nivel, con un profesor nativo experto en evaluación lingüística. Si supera el examen, TECH le expedirá un certificado de nivel de idioma
- Estudiar idiomas NO aumentará el coste del programa. El estudio ilimitado y la certificación única de cualquier idioma, están incluidas en la maestría

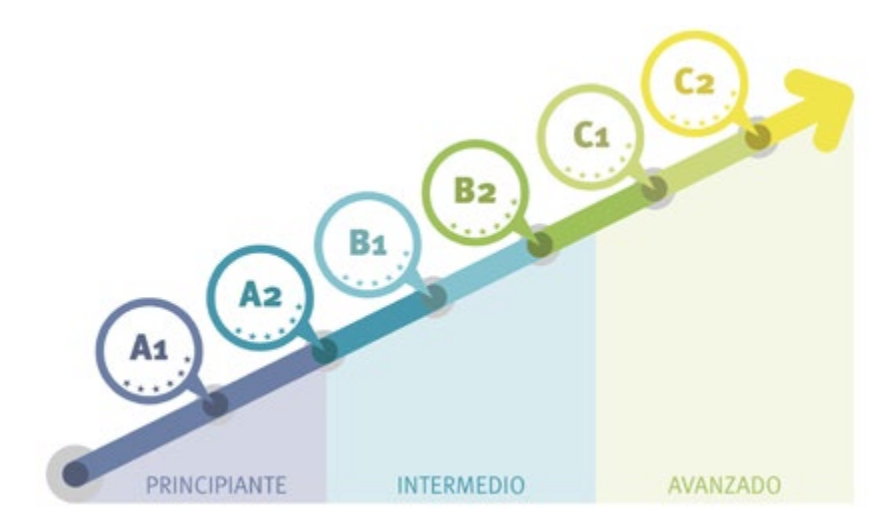

*48 Cursos de Preparación de Nivel para la certificación oficial de 8 idiomas en los niveles MCER A1,A2, B1, B2, C1 y C2"*

# <span id="page-39-0"></span>Metodología 08

Este programa de capacitación ofrece una forma diferente de aprender. Nuestra metodología se desarrolla a través de un modo de aprendizaje de forma cíclica: *el Relearning*.

Este sistema de enseñanza es utilizado, por ejemplo, en las facultades de medicina más prestigiosas del mundo y se ha considerado uno de los más eficaces por publicaciones de gran relevancia como el *New England Journal of Medicine.*

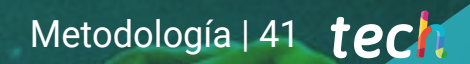

*Descubre el Relearning, un sistema que abandona el aprendizaje lineal convencional para llevarte a través de sistemas cíclicos de enseñanza: una forma de aprender que ha demostrado su enorme eficacia, especialmente en las materias que requieren memorización"* 

# tech 42 | Metodología

#### Estudio de Caso para contextualizar todo el contenido

Nuestro programa ofrece un método revolucionario de desarrollo de habilidades y conocimientos. Nuestro objetivo es afianzar competencias en un contexto cambiante, competitivo y de alta exigencia.

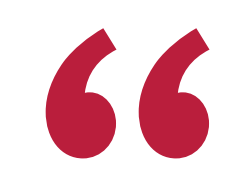

*Con TECH podrás experimentar una forma de aprender que está moviendo los cimientos de las universidades tradicionales de todo el mundo"*

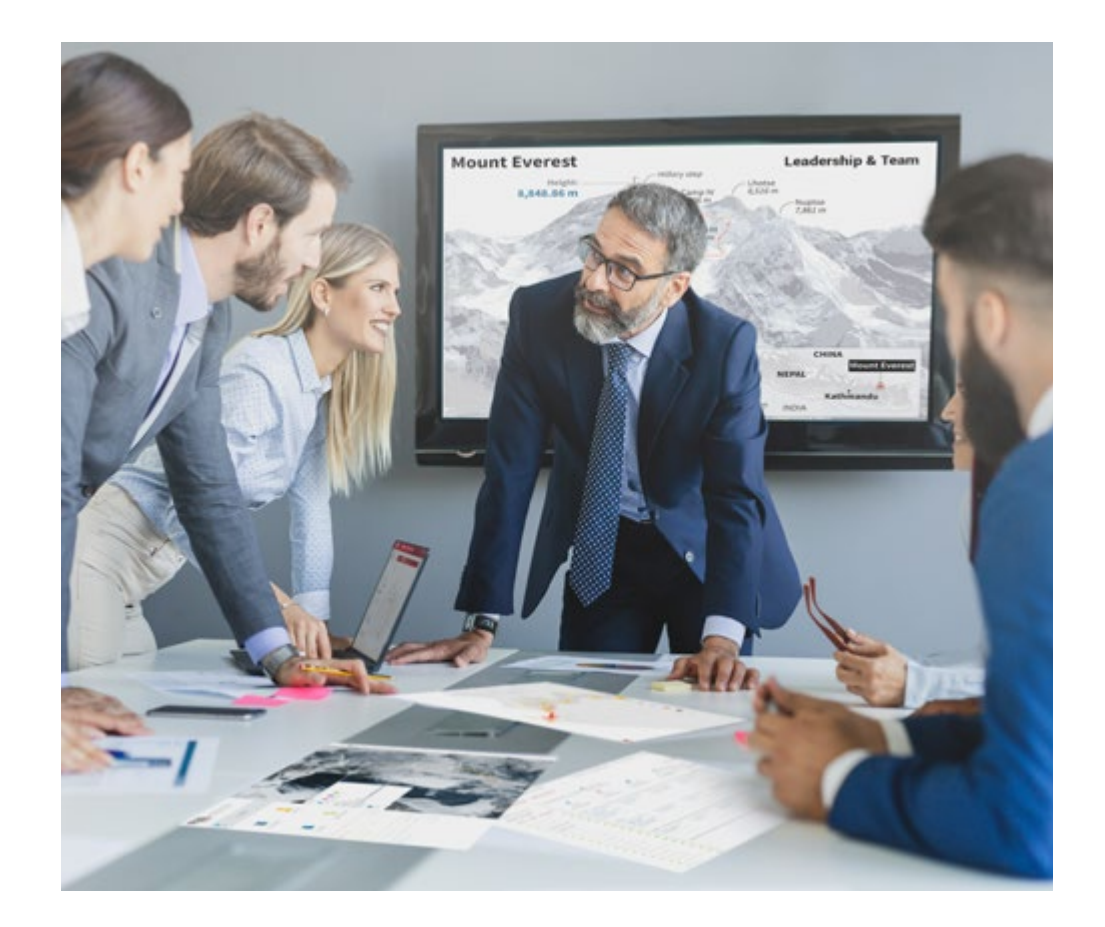

*Accederás a un sistema de aprendizaje basado en la reiteración, con una enseñanza natural y progresiva a lo largo de todo el temario.*

# Metodología | 43 **tech**

#### Un método de aprendizaje innovador y diferente

El presente programa de TECH es una enseñanza intensiva, creada desde 0, que propone los retos y decisiones más exigentes en este campo, ya sea en el ámbito nacional o internacional. Gracias a esta metodología se impulsa el crecimiento personal y profesional, dando un paso decisivo para conseguir el éxito. El método del caso, técnica que sienta las bases de este contenido, garantiza que se sigue la realidad económica, social y profesional más vigente.

> *Nuestro programa te prepara para afrontar nuevos retos en entornos inciertos y lograr el éxito en tu carrera"*

El método del caso ha sido el sistema de aprendizaje más utilizado por las mejores escuelas de negocios del mundo desde que éstas existen. Desarrollado en 1912 para que los estudiantes de Derecho no solo aprendiesen las leyes a base de contenidos teóricos, el método del caso consistió en presentarles situaciones complejas reales para que tomasen decisiones y emitiesen juicios de valor fundamentados sobre cómo resolverlas. En 1924 se estableció como método estándar de enseñanza en Harvard.

Ante una determinada situación, ¿qué debería hacer un profesional? Esta es la pregunta a la que te enfrentamos en el método del caso, un método de aprendizaje orientado a la acción. A lo largo de 4 años, te enfrentarás a múltiples casos reales. Deberás integrar todos tus conocimientos, investigar, argumentar y defender tus ideas y decisiones.

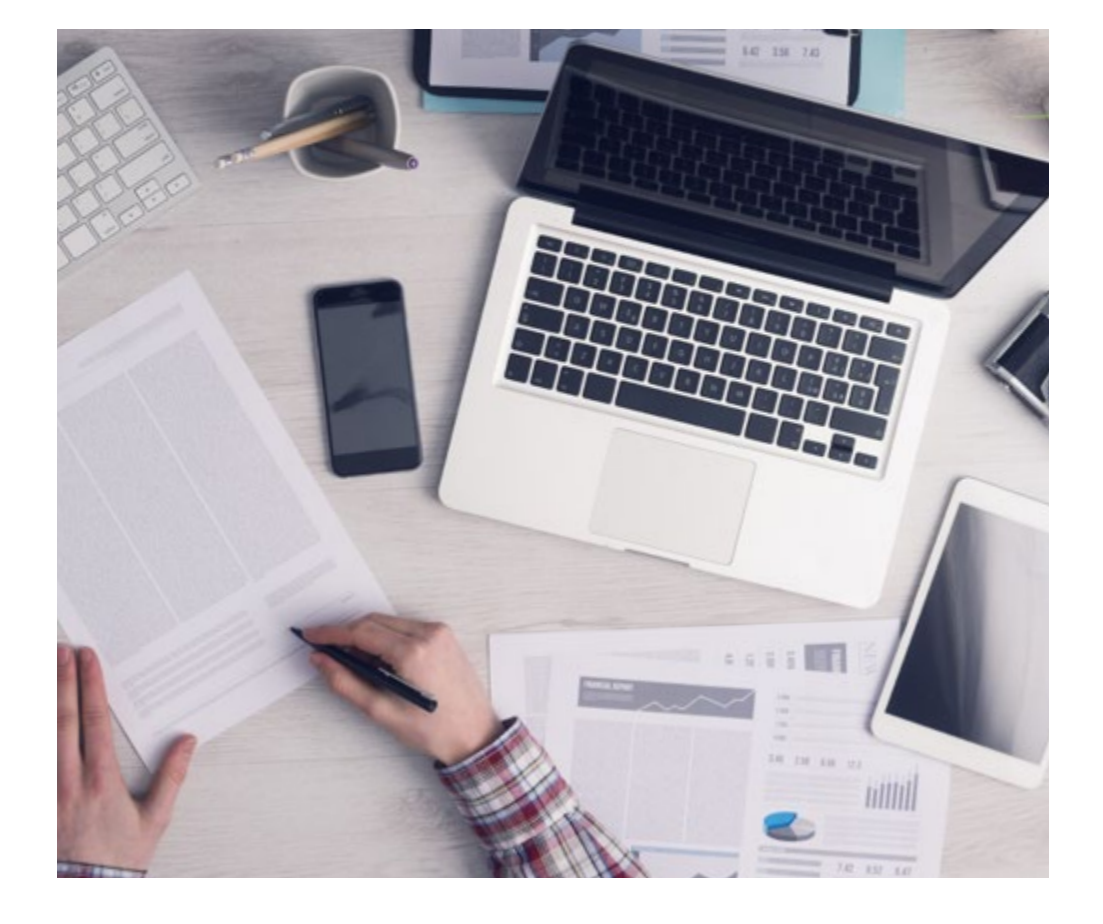

*El alumno aprenderá, mediante actividades colaborativas y casos reales, la resolución de situaciones complejas en entornos empresariales reales.*

# tech 44 | Metodología

#### Relearning Methodology

TECH aúna de forma eficaz la metodología del Estudio de Caso con un sistema de aprendizaje 100% online basado en la reiteración, que combina 8 elementos didácticos diferentes en cada lección.

Potenciamos el Estudio de Caso con el mejor método de enseñanza 100% online: el Relearning.

> *En 2019, obtuvimos los mejores resultados de aprendizaje de todas las universidades online en español en el mundo.*

En TECH aprenderás con una metodología vanguardista concebida para capacitar a los directivos del futuro. Este método, a la vanguardia pedagógica mundial, se denomina Relearning.

Nuestra universidad es la única en habla hispana licenciada para emplear este exitoso método. En 2019, conseguimos mejorar los niveles de satisfacción global de nuestros alumnos (calidad docente, calidad de los materiales, estructura del curso, objetivos…) con respecto a los indicadores de la mejor universidad online en español.

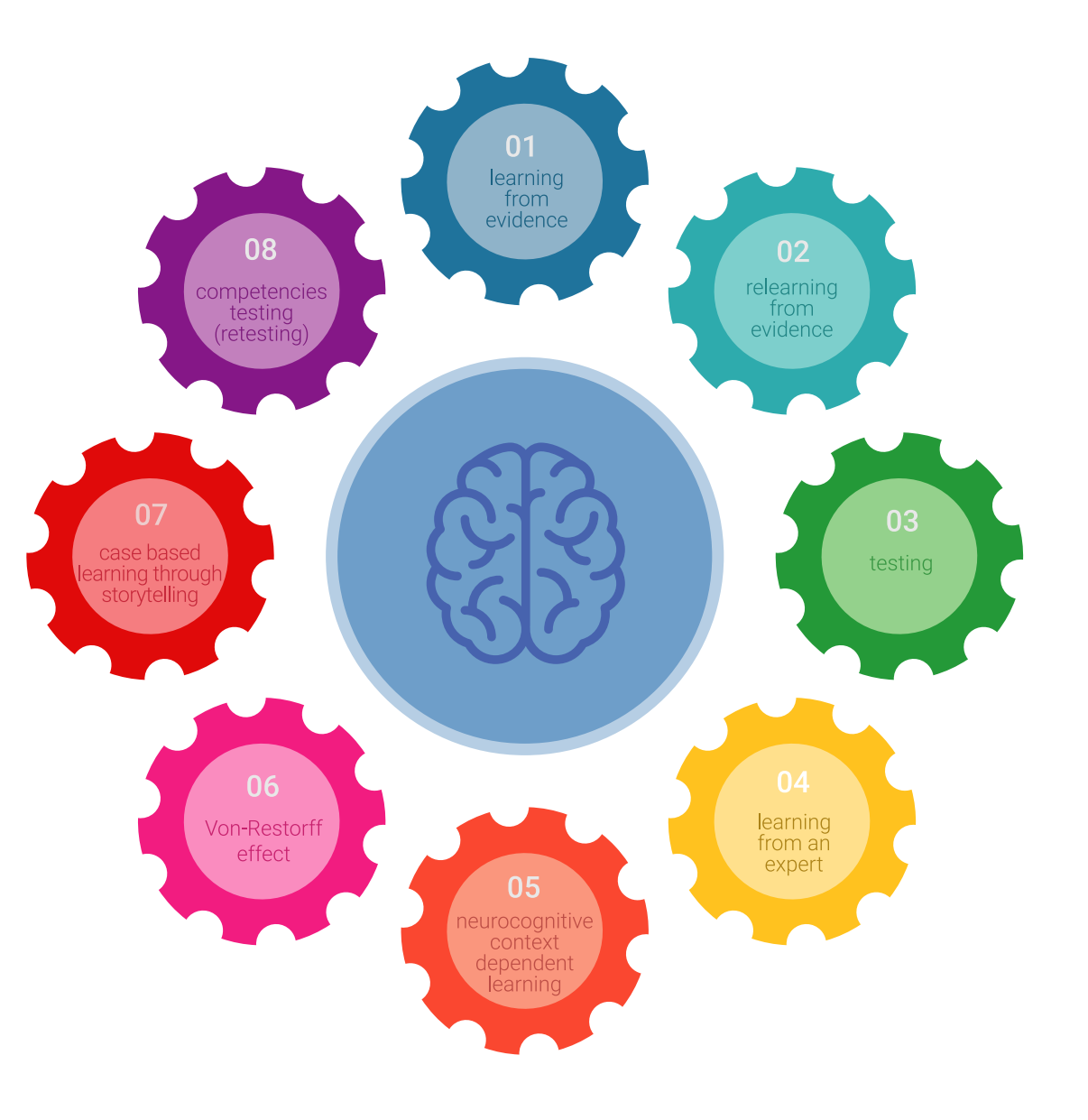

## Metodología | 45 tech

En nuestro programa, el aprendizaje no es un proceso lineal, sino que sucede en espiral (aprender, desaprender, olvidar y reaprender). Por eso, se combinan cada uno de estos elementos de forma concéntrica. Con esta metodología se han capacitado más de 650.000 graduados universitarios con un éxito sin precedentes en ámbitos tan distintos como la bioquímica, la genética, la cirugía, el derecho internacional, las habilidades directivas, las ciencias del deporte, la filosofía, el derecho, la ingeniería, el periodismo, la historia o los mercados e instrumentos financieros. Todo ello en un entorno de alta exigencia, con un alumnado universitario de un perfil socioeconómico alto y una media de edad de 43,5 años.

*El Relearning te permitirá aprender con menos esfuerzo y más rendimiento, implicándote más en tu capacitación, desarrollando el espíritu crítico, la defensa de argumentos y el contraste de opiniones: una ecuación directa al éxito.*

A partir de la última evidencia científica en el ámbito de la neurociencia, no solo sabemos organizar la información, las ideas, las imágenes y los recuerdos, sino que sabemos que el lugar y el contexto donde hemos aprendido algo es fundamental para que seamos capaces de recordarlo y almacenarlo en el hipocampo, para retenerlo en nuestra memoria a largo plazo.

De esta manera, y en lo que se denomina Neurocognitive context-dependent e-learning, los diferentes elementos de nuestro programa están conectados con el contexto donde el participante desarrolla su práctica profesional.

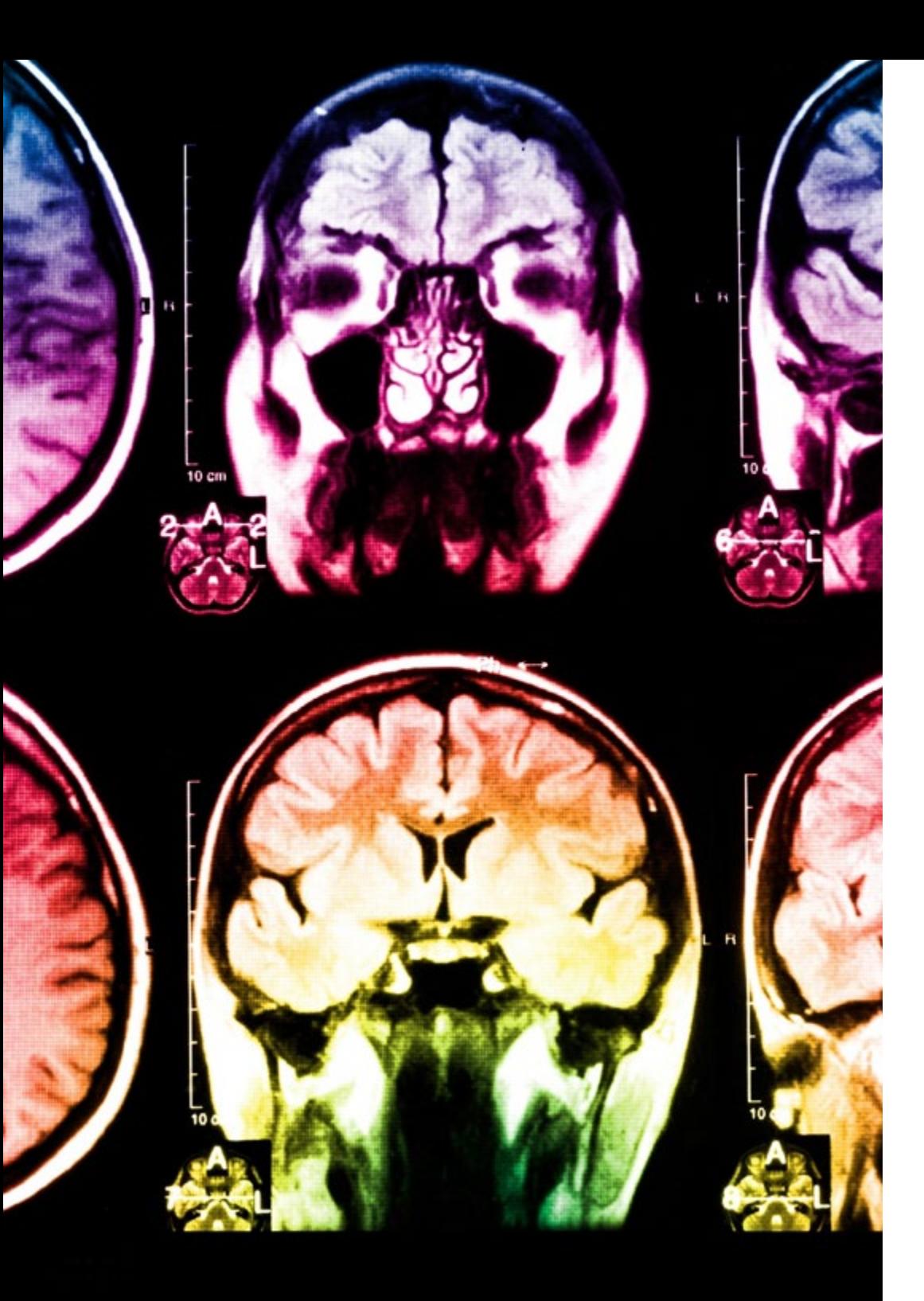

# tech 46 | Metodología

Este programa ofrece los mejores materiales educativos, preparados a conciencia para los profesionales:

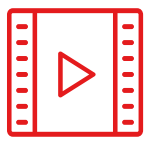

#### **Material de estudio**

Todos los contenidos didácticos son creados por los especialistas que van a impartir el curso, específicamente para él, de manera que el desarrollo didáctico sea realmente específico y concreto.

**30%**

**10%**

**8%**

Estos contenidos son aplicados después al formato audiovisual, para crear el método de trabajo online de TECH. Todo ello, con las técnicas más novedosas que ofrecen piezas de gran calidad en todos y cada uno los materiales que se ponen a disposición del alumno.

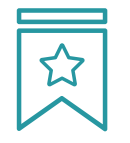

#### **Clases magistrales**

Existe evidencia científica sobre la utilidad de la observación de terceros expertos.

El denominado Learning from an Expert afianza el conocimiento y el recuerdo, y genera seguridad en las futuras decisiones difíciles.

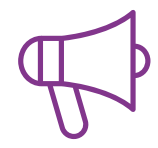

#### **Prácticas de habilidades y competencias**

Realizarán actividades de desarrollo de competencias y habilidades específicas en cada área temática. Prácticas y dinámicas para adquirir y desarrollar las destrezas y habilidades que un especialista precisa desarrollar en el marco de la globalización que vivimos.

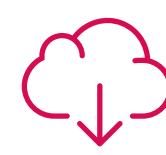

#### **Lecturas complementarias**

Artículos recientes, documentos de consenso y guías internacionales, entre otros. En la biblioteca virtual de TECH el estudiante tendrá acceso a todo lo que necesita para completar su capacitación.

## Metodología | 47 tech

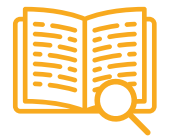

#### **Case studies**

Completarán una selección de los mejores casos de estudio elegidos expresamente para esta titulación. Casos presentados, analizados y tutorizados por los mejores especialistas del panorama internacional.

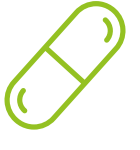

#### **Resúmenes interactivos**

El equipo de TECH presenta los contenidos de manera atractiva y dinámica en píldoras multimedia que incluyen audios, vídeos, imágenes, esquemas y mapas conceptuales con el fin de afianzar el conocimiento.

Este exclusivo sistema educativo para la presentación de contenidos multimedia fue premiado por Microsoft como "Caso de éxito en Europa".

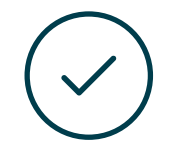

#### **Testing & Retesting**

Se evalúan y reevalúan periódicamente los conocimientos del alumno a lo largo del programa, mediante actividades y ejercicios evaluativos y autoevaluativos para que, de esta manera, el estudiante compruebe cómo va consiguiendo sus metas.

**4%**

**3%**

**25%**

**20%**

# <span id="page-47-0"></span>Dirección del curso 09

Con la idea de diseñar programas académicos dotados del máximo nivel educativo, TECH ha seleccionado a los mejores expertos en la creación artística para Realidad Virtual como responsables de dirigir e impartir esta titulación. Estos especialistas, que han participado en ambiciosos proyectos de videojuegos, son los encargados de elaborar los materiales didácticos de esta Maestría. En consecuencia, todos los conocimientos que asimilará el alumno preservarán una plena aplicabilidad profesional.

*Especialízate en Arte para Realidad Virtual junto a profesionales con amplia experiencia en la creación artística para videojuegos"* 

# tech 50 | Dirección del curso

#### Dirección

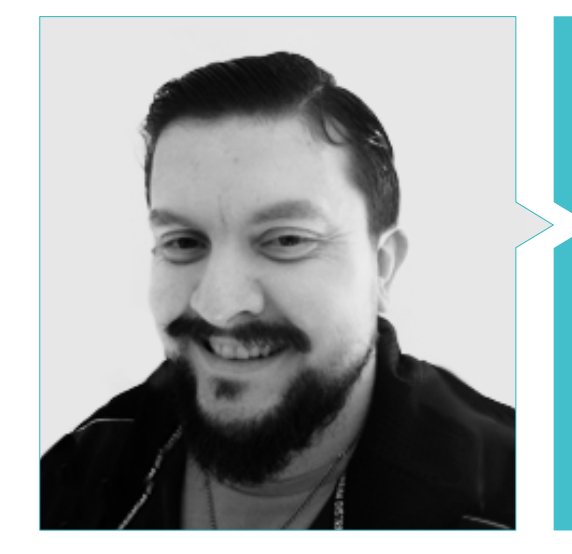

#### D. Menéndez Menéndez, Antonio Iván

- Artista Sénior de entornos y elementos y Consultor 3D en The Glimpse Group VR
- Diseñador de Modelos 3D y Artista de texturas para INMOREALITY
- Artista de Props y entornos para juegos de PS4 en Rascal Revolt
- Graduado en Bellas Artes por la UPV
- Especialista en Técnicas Gráficas por la Universidad del País Vasco
- Máster en Escultura y Modelado Digital por el Centro Universitario de Artes Digitales Voxel School
- Máster en Arte y Diseño para Videojuegos por U-tad Centro Universitario de Tecnología y Arte Digital

#### Profesores

#### D. Márquez Maceiras, Mario

- Operador Audiovisual en PTM Pictures That Moves
- Gaming Tech Support Agent en 5CA
- Creador y Diseñador de Entornos 3D y VR en Inmoreality
- Diseñador Artístico en Seamantis Games
- Fundador de Evolve Games
- Graduado en Diseño Gráfico por la Escuela de Arte de Granada
- Graduado en Diseño de Videojuegos y Contenido Interactivo por la Escuela de Arte de Granada
- Máster en Game Design por la U-tad, Centro Universitario de Tecnología y Arte Digital

#### D. Morro, Pablo

- Artista 3D Especializado en Modelado, VFX y Texturas
- Artista 3D en Mind Trips
- Graduado en Creación y Diseño de Videojuegos por la Universitat Jaume I

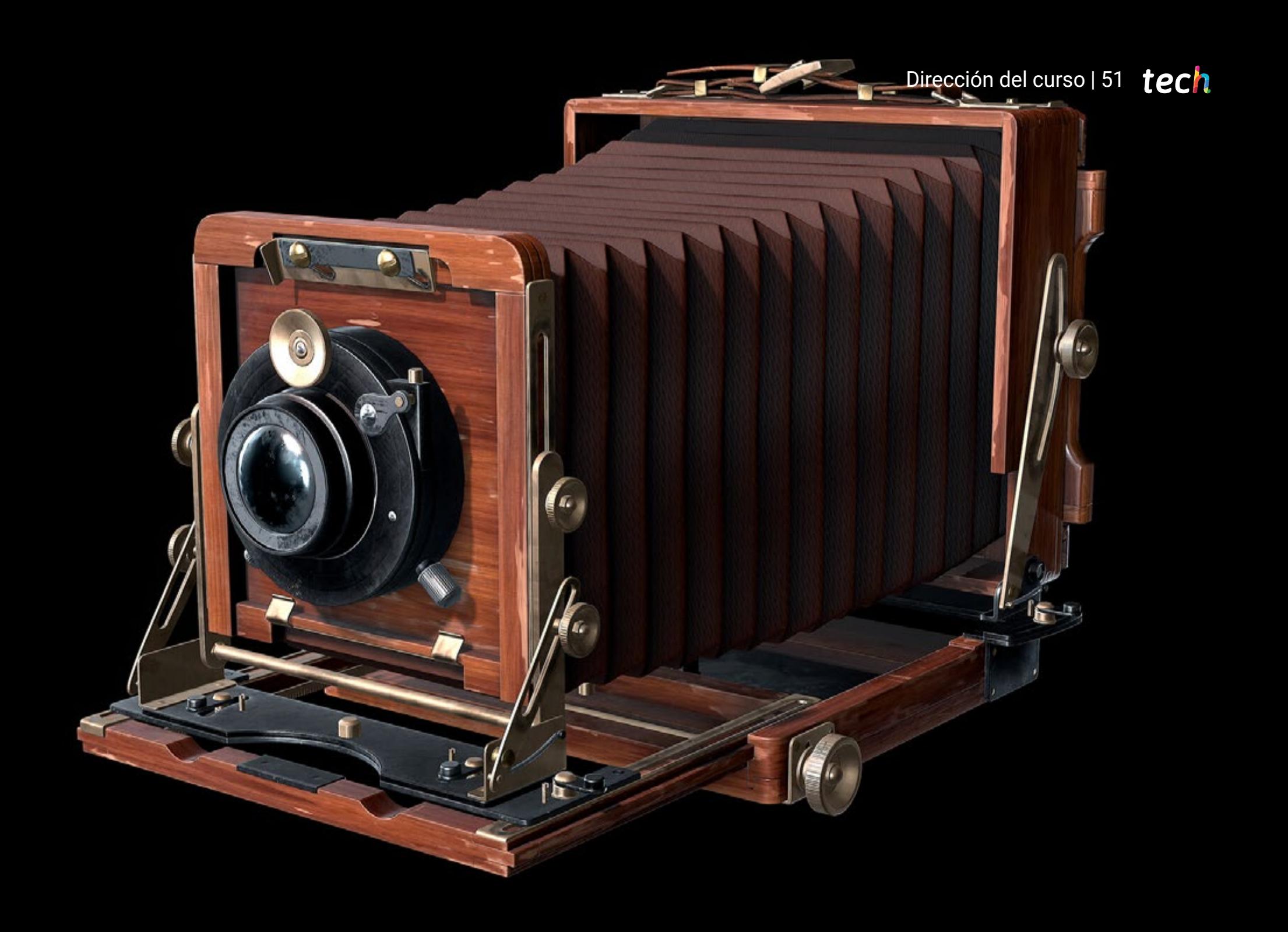

# <span id="page-51-0"></span>10 Requisitos de acceso y proceso de admisión

El proceso de admisión de TECH es el más sencillo de las universidades en línea en todo el país. Podrás comenzar la Maestría sin trámites ni demoras: empieza a preparar la documentación y entrégala más adelante, sin premuras. Lo más importante para TECH es que los procesos administrativos, para ti, sean sencillos y no te ocasionen retrasos, ni incomodidades.

# Requisitos de acceso y proceso de admisión | 53  $\overline{\text{tech}}$

*Ayudándote desde el inicio, TECH ofrece el procedimiento de admisión más sencillo y rápido de todas las universidades en línea del país"*

# tech 54 | Requisitos de acceso y proceso de admisión

#### Requisitos de acceso

Para poder acceder a los estudios de Maestría en Arte para Realidad Virtual es necesario haber concluido una Licenciatura en: Artes Digitales, Artes Visuales, Animación y Realidad Virtual para Videojuegos, Diseño, Diseño Gráfico, Diseño y Animación Digital, Diseño Audiovisual, Diseño Multimedia, Diseño Multimedia y Artes Digitales, Diseño de videojuegos Diseño Digital y Arte Multimedia, Diseño web, Animación, Computación Gráfica, Tecnologías Multimedia, etc. En caso de que el alumno no cuente con un título en el área mencionada, deberá acreditar documentalmente que cuenta con un mínimo de 2 años de experiencia en el área. Puede consultar requisitos establecidos en el Reglamento de TECH.

#### Proceso de admisión

Para TECH es del todo fundamental que, en el inicio de la relación académica, el alumno esté centrado en el proceso de enseñanza, sin demoras ni preocupaciones relacionadas con el trámite administrativo. Por ello, hemos creado un protocolo más sencillo en el que podrás concentrarte, desde el primer momento en tu capacitación, contando con un plazo mucho mayor de tiempo para la entrega de la documentación pertinente.

De esta manera, podrás incorporarte al curso tranquilamente. Algún tiempo más tarde, te informaremos del momento en el que podrás ir enviando los documentos, a través del campus virtual, de manera muy sencilla, cómoda y rápida. Sólo deberás cargarlos y enviarlos, sin traslados ni pérdidas de tiempo.

Una vez que llegue el momento podrás contar con nuestro soporte, si te hace falta

Todos los documentos que nos facilites deberán ser rigurosamente ciertos y estar en vigor en el momento en que los envías.

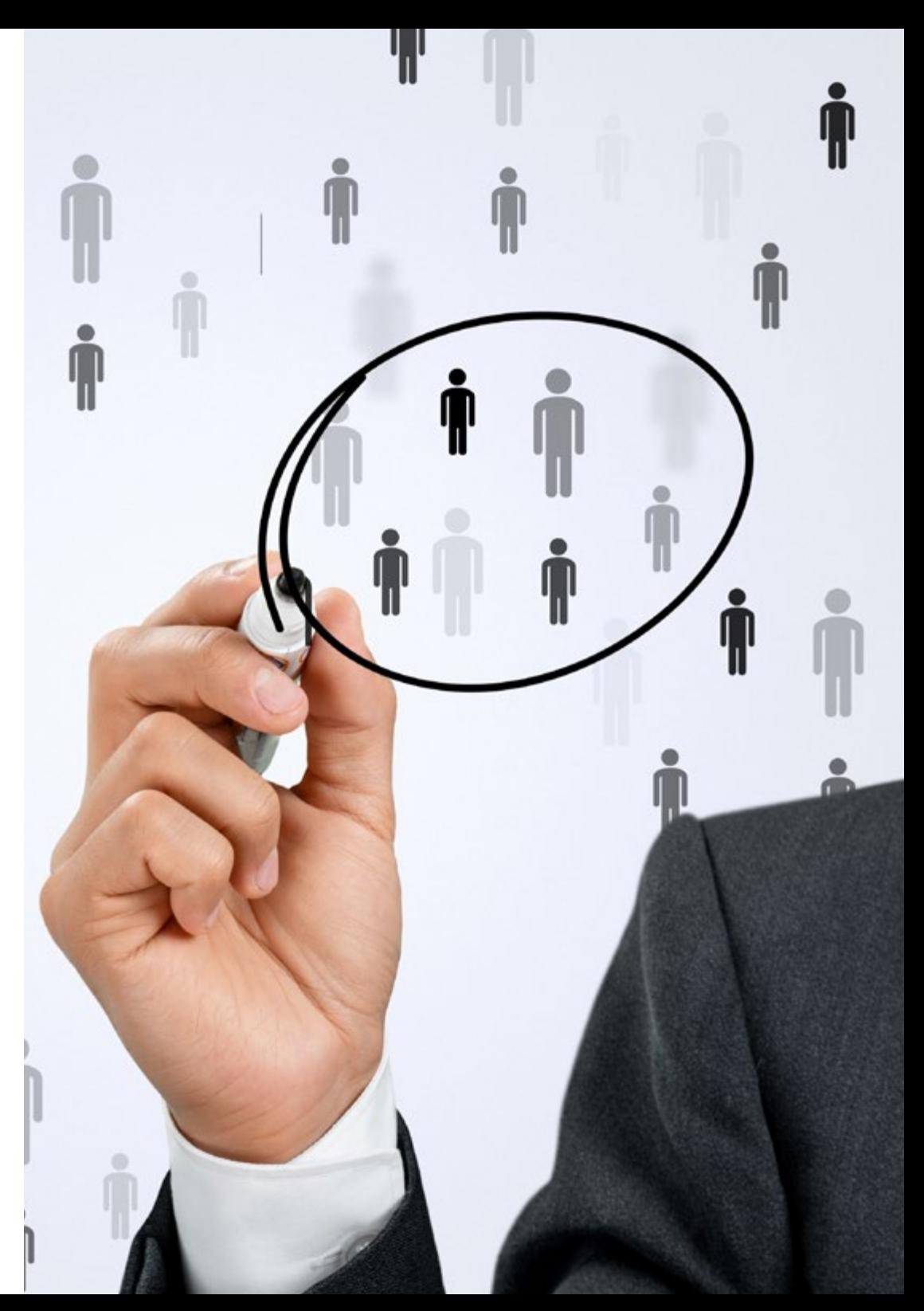

En cada caso, los documentos que debes tener listos para cargar en el campus virtual son:

#### **Estudiantes con estudios universitarios realizados en México**

Deberán subir al Campus Virtual, escaneados con calidad suficiente para su lectura, los siguientes documentos:

- Copia digitalizada del documento que ampare la identidad legal del alumno: acta de nacimiento, carta de naturalización, acta de reconocimiento, acta de adopción, Cédula de Identificación Personal o Documento Nacional de Identidad, Pasaporte, Certificado Consular o, en su caso, Documento que demuestre el estado de refugiado
- Copia digitalizada de la Clave Única de Registro de Población (CURP)
- Copia digitalizada de Certificado de Estudios Totales de Licenciatura legalizado
- Copia digitalizada del título legalizado

En caso de haber estudiado la licenciatura fuera de méxico, consulta con tu asesor académico. Se requerirá documentación adicional en casos especiales, como inscripciones a la maestría como opción de titulación o que no cuenten con el perfil académico que el plan de estudios requiera. Tendrás un máximo de 2 meses para cargar todos estos documentos en el campus virtual.

*Es del todo necesario que atestigües que todos los documentos que nos facilitas son verdaderos y mantienen su vigencia en el momento en que los envías.*

#### **Estudiantes con estudios universitarios realizados fuera de México**

Deberán subir al Campus Virtual, escaneados con calidad suficiente para su lectura, los siguientes documentos:

- Copia digitalizada del documento que ampare la identidad legal del alumno: acta de nacimiento, carta de naturalización, acta de reconocimiento, acta de adopción, Cédula de Identificación Personal o Documento Nacional de Identidad, Pasaporte, Certificado Consular o, en su caso, Documento que demuestre el estado de refugiado
- Copia digitalizada del Título, Diploma o Grado Académico oficiales de Licenciatura que ampare los estudios realizados en el extranjero
- Copia digitalizada del Certificado de Estudios de Licenciatura. En el que aparezcan las asignaturas con las calificaciones de los estudios cursados, que describan las unidades de aprendizaje, periodos en que se cursaron y calificaciones obtenidas

Se requerirá documentación adicional en casos especiales como inscripciones a maestría como opción de titulación o que no cuenten con el perfil académico que el plan de estudios requiera. Tendrás un máximo de 2 meses para cargar todos estos documentos en el campus virtual.

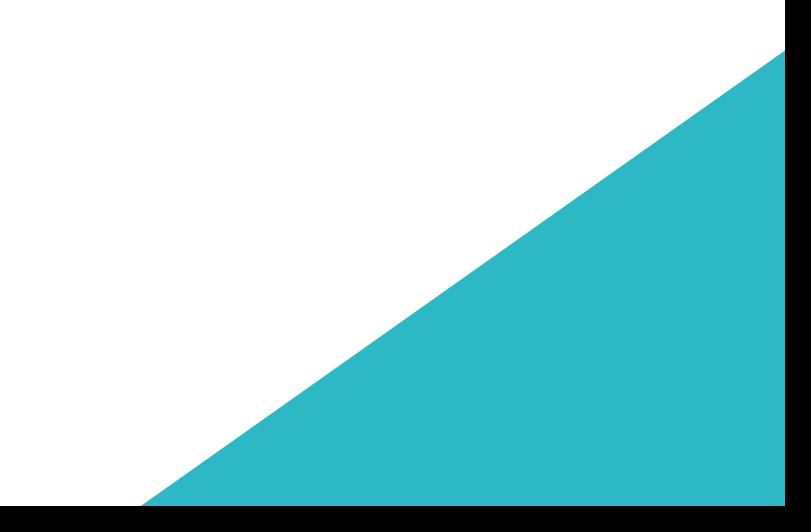

# <span id="page-55-0"></span>Titulación 11

Este programa te permite alcanzar la titulación de Maestría en Arte para Realidad Virtual obteniendo un título universitario válido por la Secretaría de Educación Pública, y si gustas, la Cédula Profesional de la Dirección General de Profesiones.

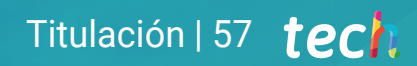

*Supera con éxito este programa y recibe tu titulación universitaria sin desplazamientos ni farragosos trámites"*

# terh 58 | Titulación

Este programa te permite alcanzar el grado de Maestría en Arte para Realidad Virtual, obteniendo un reconocimiento universitario oficial válido tanto en tu país como de modo internacional.

Los títulos de la Universidad TECH están reconocidos por la Secretaría de Educación Pública (SEP). Este plan de estudios se encuentra incorporado al Sistema Educativo Nacional, con fecha 24 JULIO de 2023 y número de acuerdo de Registro de Validez Oficial de Estudios (RVOE): 20232119

Puedes consultar la validez de este programa en el acuerdo de Registro de Validez Oficial de Estudios: [RVOE Maestría en A](https://www.techtitute.com/techtitute/cursos/020452826/recursos/documentos/acuerdo-20232119-maestria-arte-realidad-virtual.pdf)rte para Realidad Virtual

Para más información sobre qué es el RVOE puedes consultar *[aquí](https://www.gob.mx/sep/acciones-y-programas/reconocimiento-de-validez-oficial-de-estudios-rvoe)*:

RVOE

**EDUCACIÓN SUPERIOR** 

Titulación: Maestría en Arte para Realidad Virtual Nº de RVOE: 20232119 Fecha de RVOE: 24/07/2023 Modalidad: 100% en línea Duración: 20 meses

Para recibir el presente título no será necesario realizar ningún trámite. TECH Universidad realizará todas las gestiones oportunas ante las diferentes administraciones públicas en su nombre, para hacerle llegar a su domicilio\*:

- Título de la Maestría
- Certificado total de estudios
- Cédula Profesional

Si requiere que cualquiera de estos documentos le lleguen apostillados a su domicilio, póngase en contacto con su asesor académico.

TECH Universidad se hará cargo de todos los trámites.

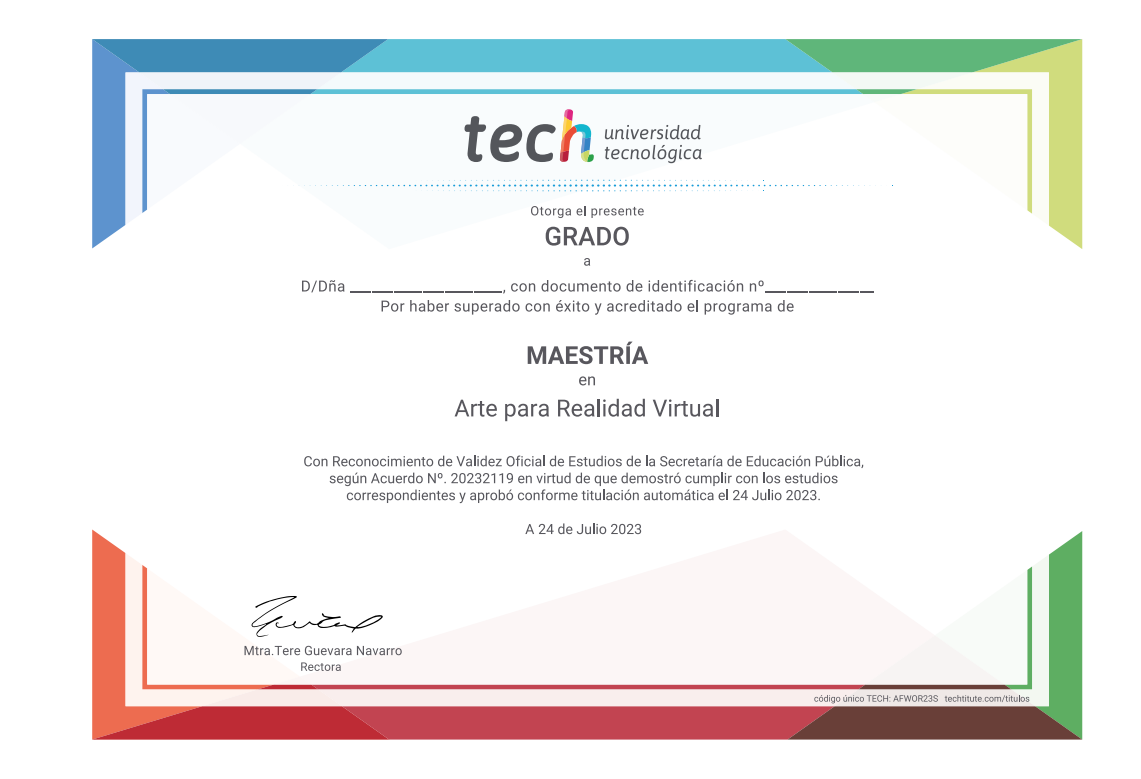

\*Apostilla de La Haya. En caso de que el alumno solicite que su título en papel recabe la Apostilla de La Haya, TECH EDUCATION realizará las gestiones oportunas para su obtención, con un coste adicional.

tech universidad

# Maestría Arte para Realidad Virtual

Nº de RVOE: 20232119 Fecha de RVOE: 24/07/2023 Modalidad: 100% en línea Duración: 20 meses

# Maestría Arte para Realidad Virtual

#### **Nº de RVOE:** 20232119

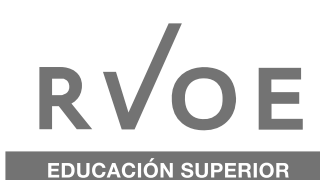

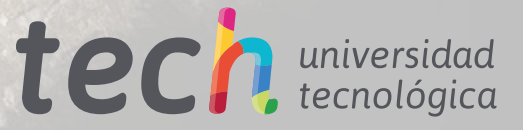